#### CprE 592-YG Computer and Network Forensics

#### Test Results from NIST's Computer Forensics Tool Testing (CFTT) project

Yong Guan 3216 Coover Tel: (515) 294-8378 Email: guan@ee.iastate.edu

November 4, 2003

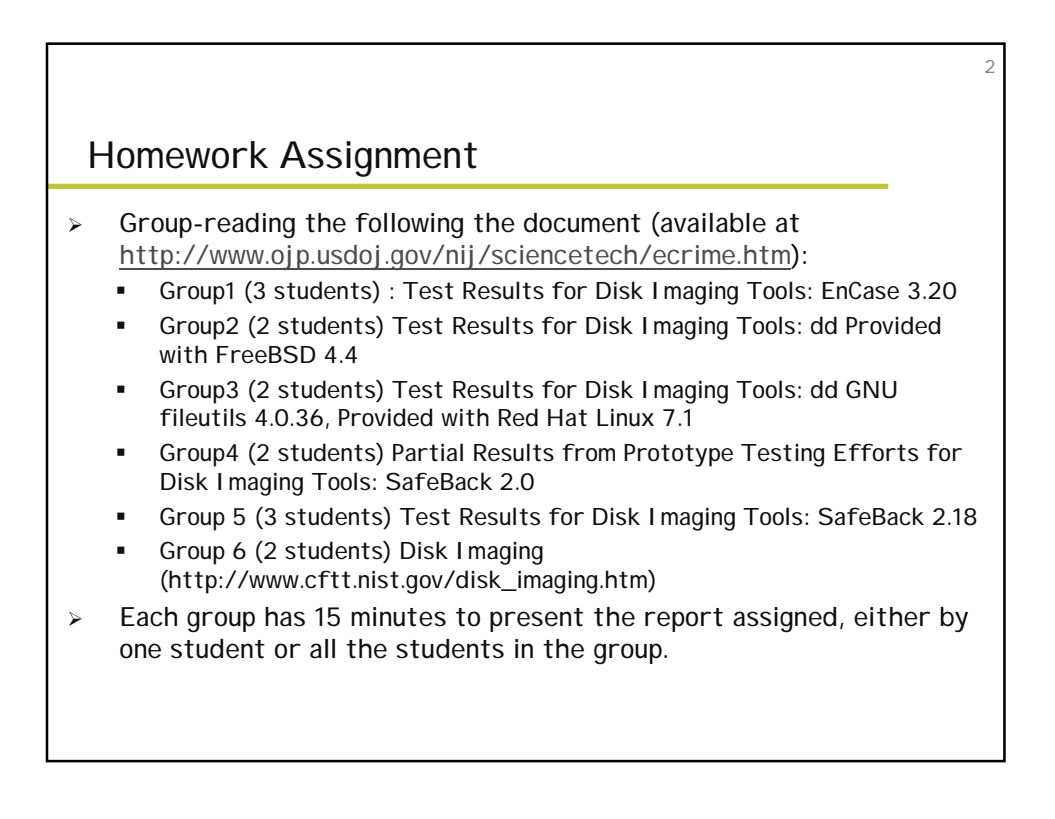

#### **Test Results for Disk Imaging Tools: EnCase 3.20**

3

Group 1 Members:

Brylan C. Alexander Noah Korba Micheal Williams

#### 4 **Introduction** This document reports the results from testing EnCase 3.20, a commonly used disk imaging tool, against *Disk I maging Tool Specification, Version 3.1.6,* developed by<br>CFTT staff. This specification identifies the top- level disk imaging tool requirements as— · The tool shall make a bit-stream duplicate or an image of an original disk or partition. · The tool shall not alter the original disk. · The tool shall log I/O errors. · The tool's documentation shall be correct. Note: The test methodology is for software tools that copy or image hard disk drives. It does not cover analog media or digital media such as cell phones or personal digital assistants (PDAs).

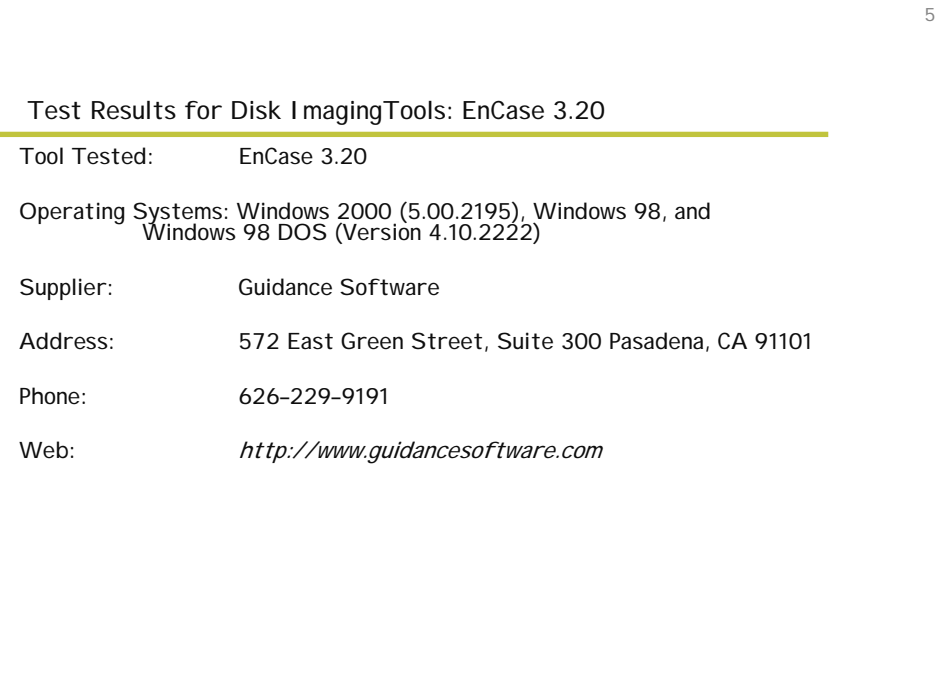

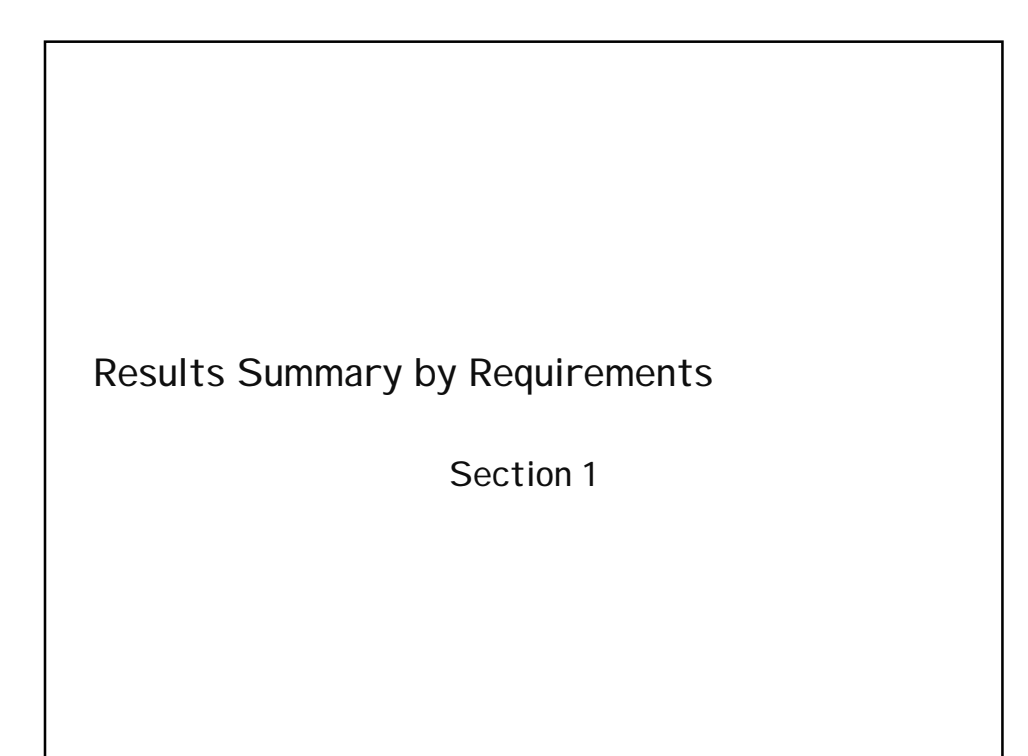

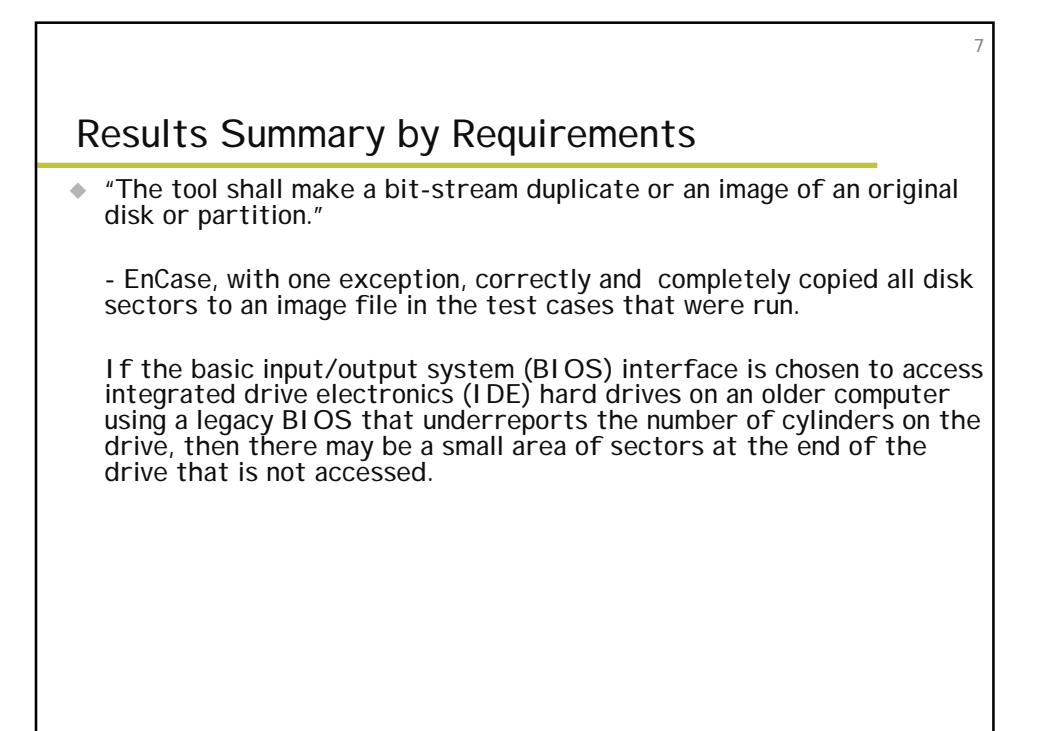

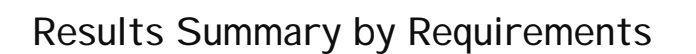

- EnCase, with two other exceptions, correctly and completely restored all disk sectors to a destination drive in the test cases that were run.

For certain partition types (FAT32 and NTFS), a logical restore of a partition is not an exact duplicate of the original.

In the Windows 2000 environment, a hard drive may appear to have fewer sectors than are actually available on the drive.

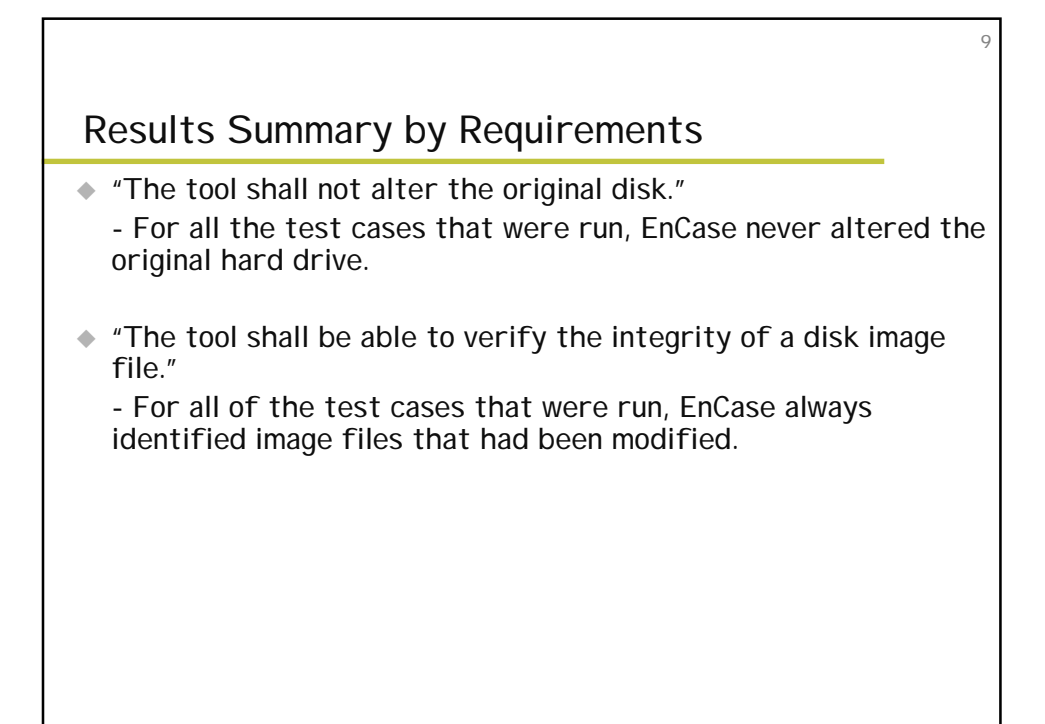

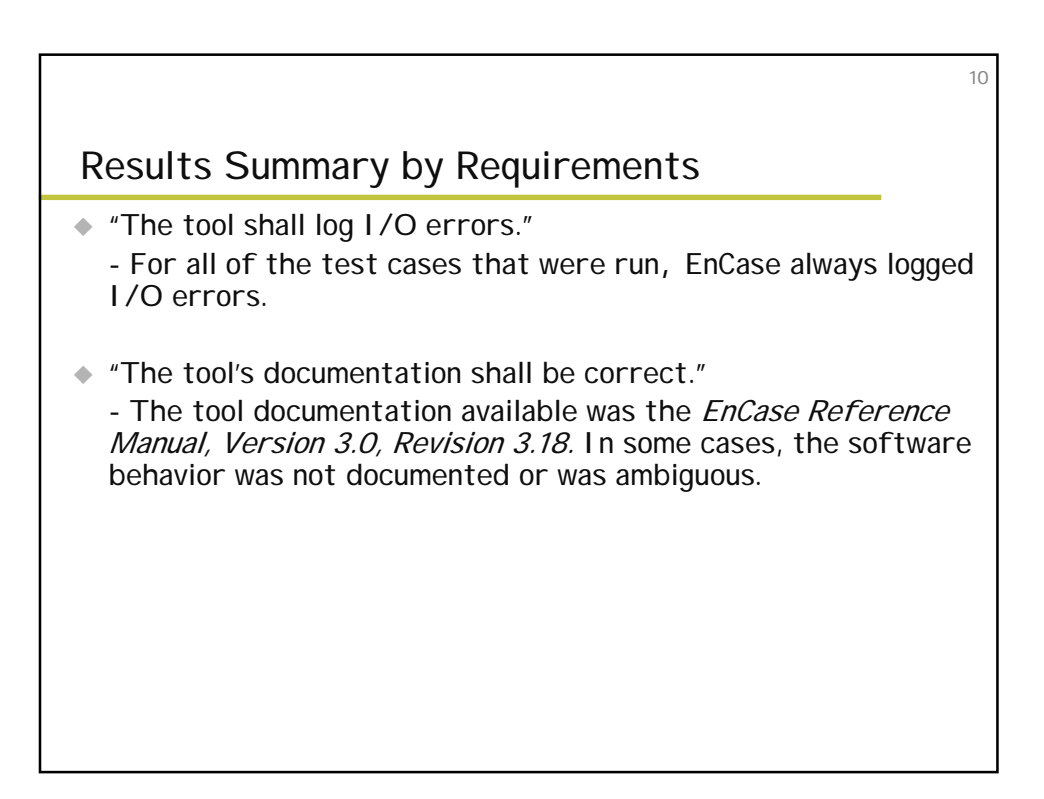

# Anomalies Section 2

# 12 Anomalies ◆ **BIOS anomaly**. For IDE hard drives on computers with a legacy BIOS, if the legacy BIOS underreports the number of cylinders on the drive and the BIOS is used to access the drive, then there may be a small area of sectors at the end of the drive that is not accessed.

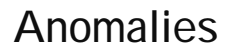

# **Logical restore anomaly**. For certain partition types (FAT32 and NTFS), a logical restore of a partition is not an exact duplicate of the original.

13

14

# **Restore size anomaly**. In the Windows 2000 environment, a hard drive may appear to have fewer sectors than are actually available on the drive.

#### Anomalies

#### Table 2-1. Scope of Anomalies

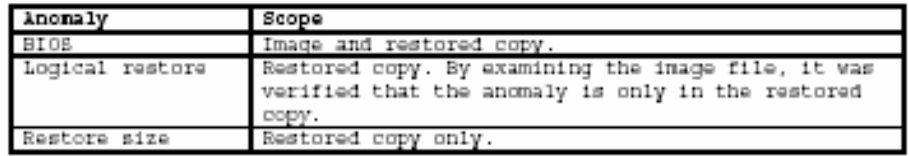

# Anomalies

Table 2-2. Example of Direct ATA versus BIOS Hard Drive Geometry

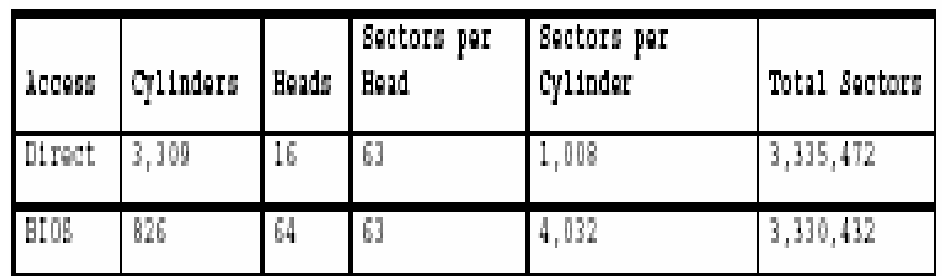

15

Note that 5,040 more sectors (3,335,472 minus 3,330,432) can be accessed through direct ATA than are reported by the legacy BIOS.

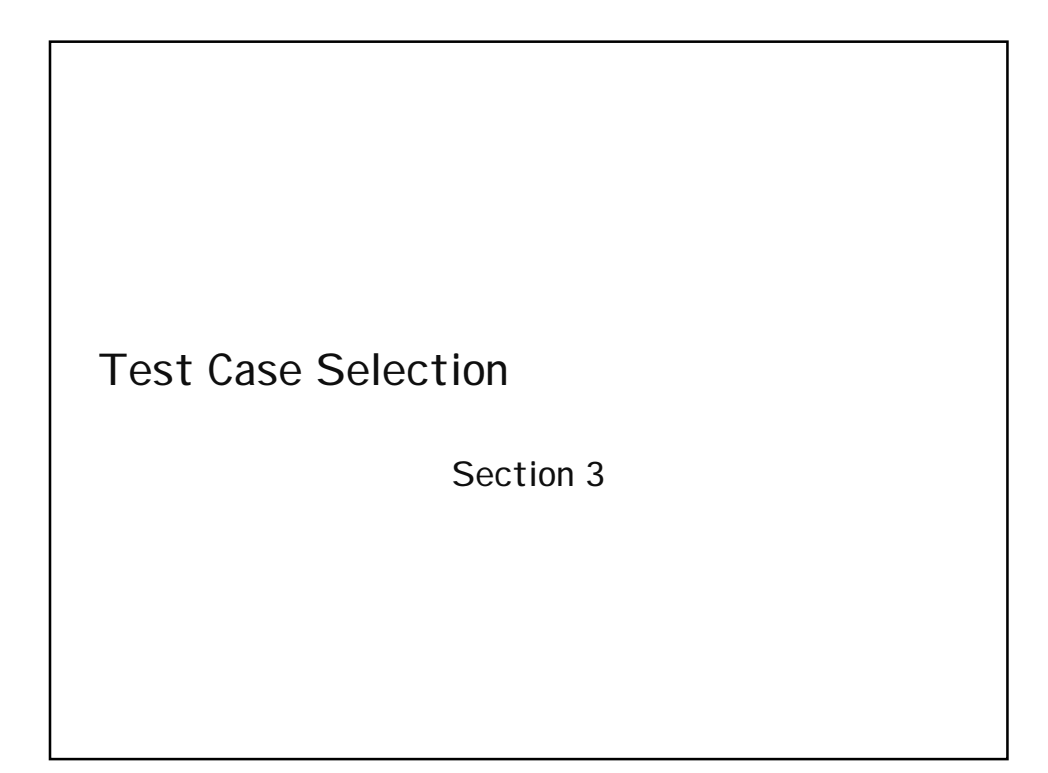

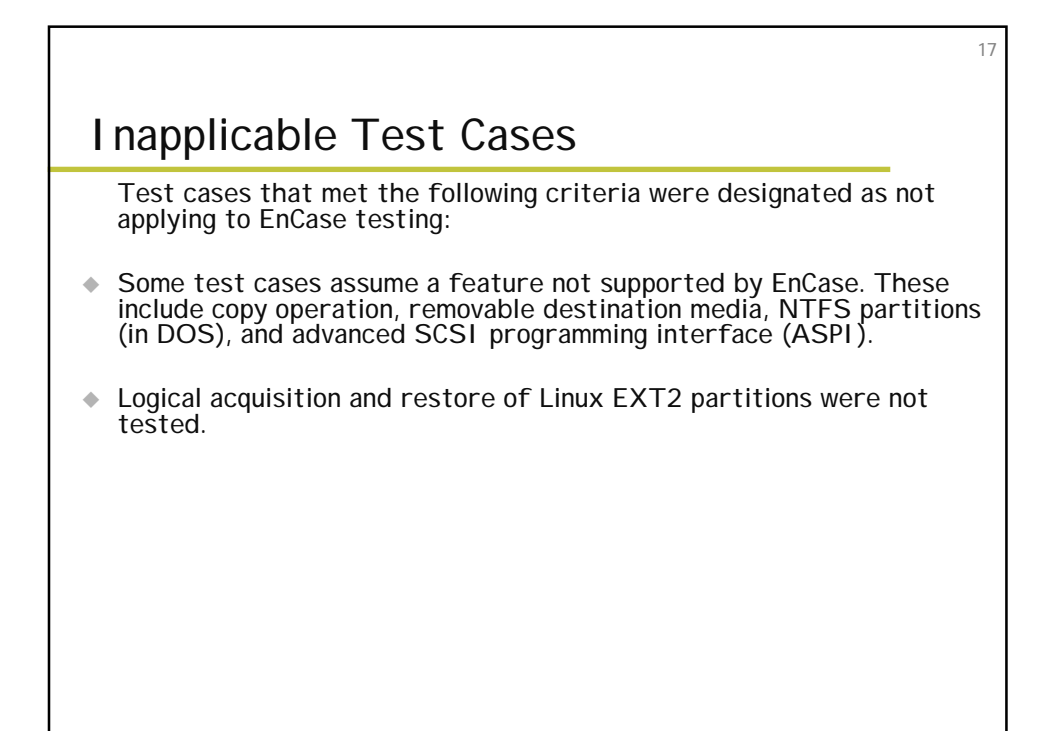

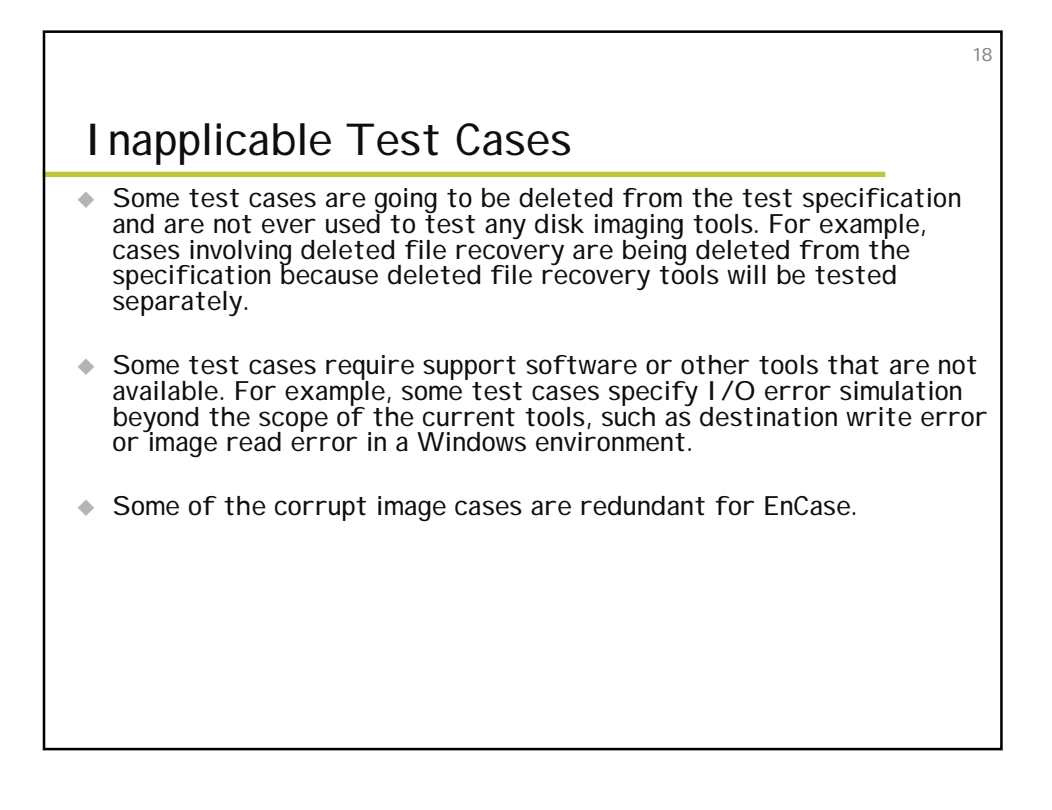

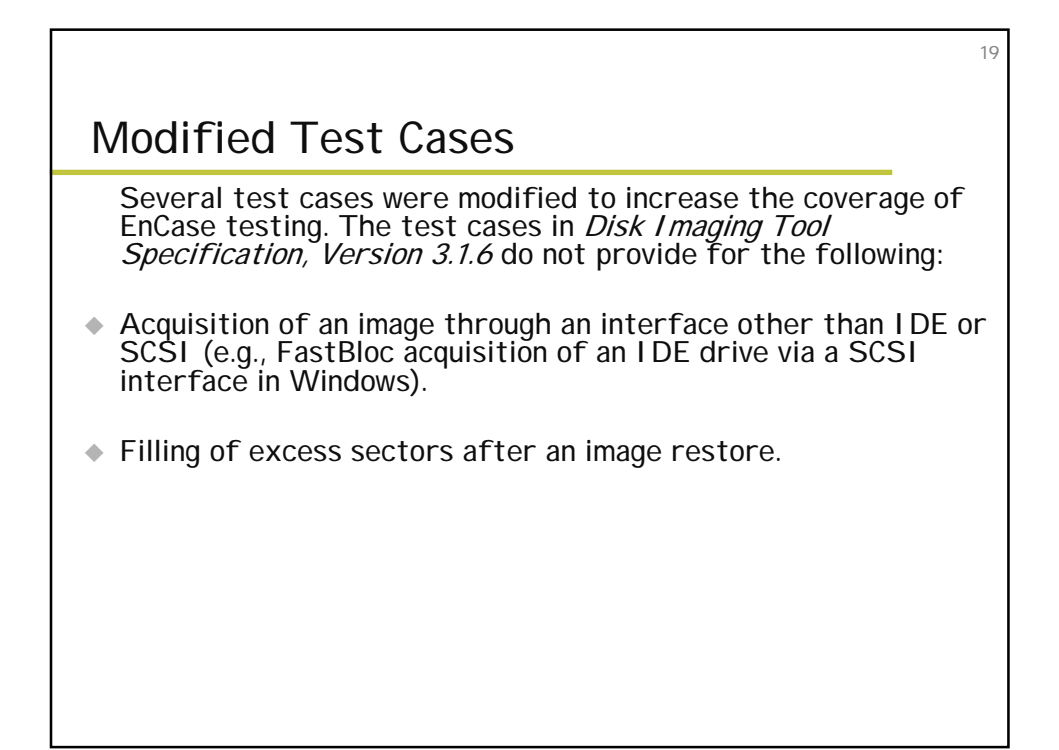

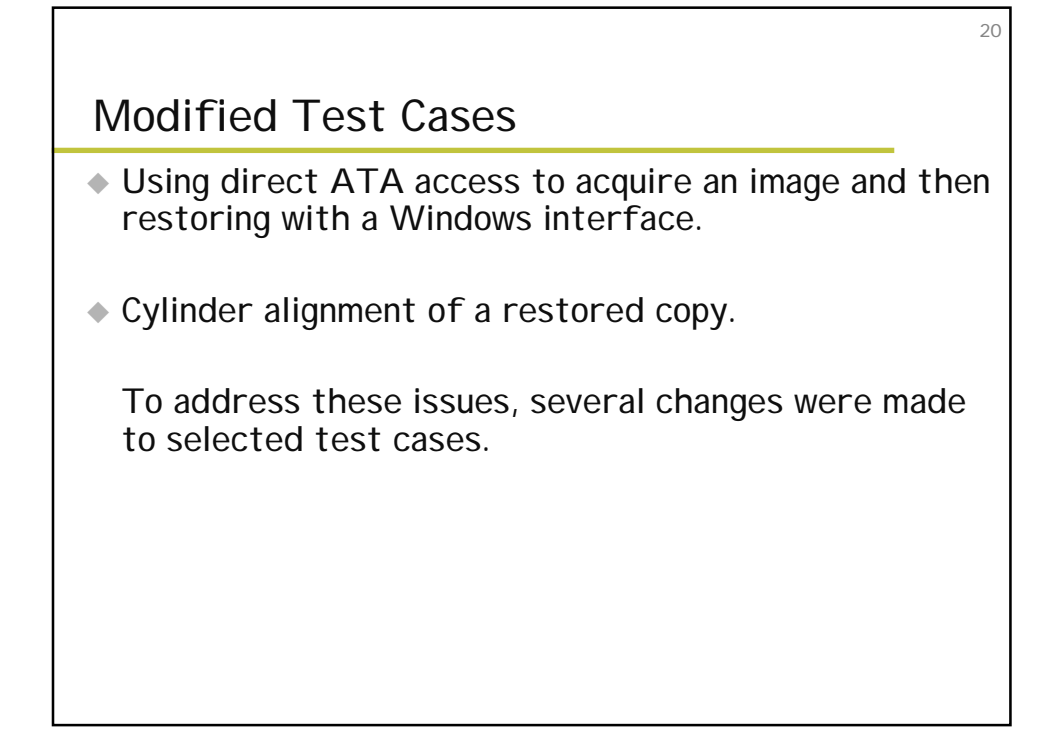

#### Test Results by Assertion

Section 4

# Mandatory Assertions

- "If a source is accessed by the tool, then the source will not be altered"
	- SHA-1 used to test this
	- 50 tests performed, all passed

#### Mandatory Assertions

"If there are no errors reading from a source or errors writing to a destination, then a bit-stream duplicate of the source will be created on the destination"

23

24

- 31 tests performed, 12 errors

- Errors are anomalies. Some are due to file system sector allocation problems, and some are due to BIOS bit-transferring problems.

- EnCase's physical bit acquire reduces these anomolies

#### Mandatory Assertions

 $*$  "If there are errors reading from a source or writing to a destination, then a qualified bit-stream duplicate of the source will be created on the destination. The identified areas are replaced by values specified by the tools' documentation."

-If errors are found, it should be known that there were errors, and the errors should be recorded as perdocumentation of the tool.

- EnCase passed this.

#### Mandatory Assertions

♦ "If there are errors reading from a source or writing to a destination, then the error types and locations are logged."

25

26

- EnCase passed this as well
- The tool must classify and report errors (block read, write errors, etc) to the user

#### Mandatory Assertions

♦ "If the source or destination is an IDE or SCSI drive and an image or bit-stream duplicate is created, then the interface used is presumed to be well-defined."

#### Mandatory Assertions

◆ "If a bit-stream duplicate of the source is created on a larger destination, then the contents of areas on the destination that are not part of the duplicate are set to values as specified in the tool documentation." - Protects a case from inheriting data that did not belong to the case

27

28

#### Mandatory Assertions

- ♦ "If a bit-stream duplicate of a source is created on a smaller destination, then the duplicate is qualified by omitted portions of the bit-stream, and the tools will notify the user that the source is larger than the destination"
	- "Drive is too small" errors reported by EnCase
	- EnCase also reports via pop-up window

#### Optional Assertions

- $*$  "If a hash of one or more blocks from the source is computer before duplication and is compared to a hash of the same blocks from the destination, they will be equal"
	- -This is an extension of the first mandatory assertion

 $29$ 

30

- EnCase gives a general block range of where the corruption takes place

#### Optional Assertions

 $\bullet$  "If more than one partition exists on the source disk, the tools will produce a duplicate of any user-selected source partition on the destination."

-EnCase did well with FAT16, but were not always exact in FAT32 (file system control information was inaccurate, but data was OK)

### Optional Assertions

- $*$  "If a partition exists on the source, the tools will display or log a message indicating that the partition exists and display or log one or more items of information from the following list: drive indicator, device type, device address, or mount point, size, space used, and free space."
	- Basically reports information about a partition
	- No anomalies with EnCase

#### Optional Assertions

- $*$  "If the tool logs the tool version, it will be the version referred to in the implementation's documentation."
	- EnCase passed this as well.

31

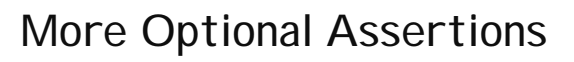

 $\triangle$  There are 10 more optional assertions that EnCase passed. They center around:

33

– **Time indication** – **Error logging** – **General Logging** – **Image file portability** – **Image file verification**

Testing Environment

Section 5

#### Testing Environment

- ◆ 15 Computers Used
- ◆ 35 hard drives (16 unique models, 6 unique brands)

35

36

← Hard drives were arranged in one of several configurations

#### Extended BIOS Host Computers

- ◆ Four host computers
- $\triangle$  Intel PIII 933Mhz
- $\div$  512MB RAM
- ◆ 2 removable IDE slots
- ◆ 2 removable SCSI slots
- LS-120 Super Floppy

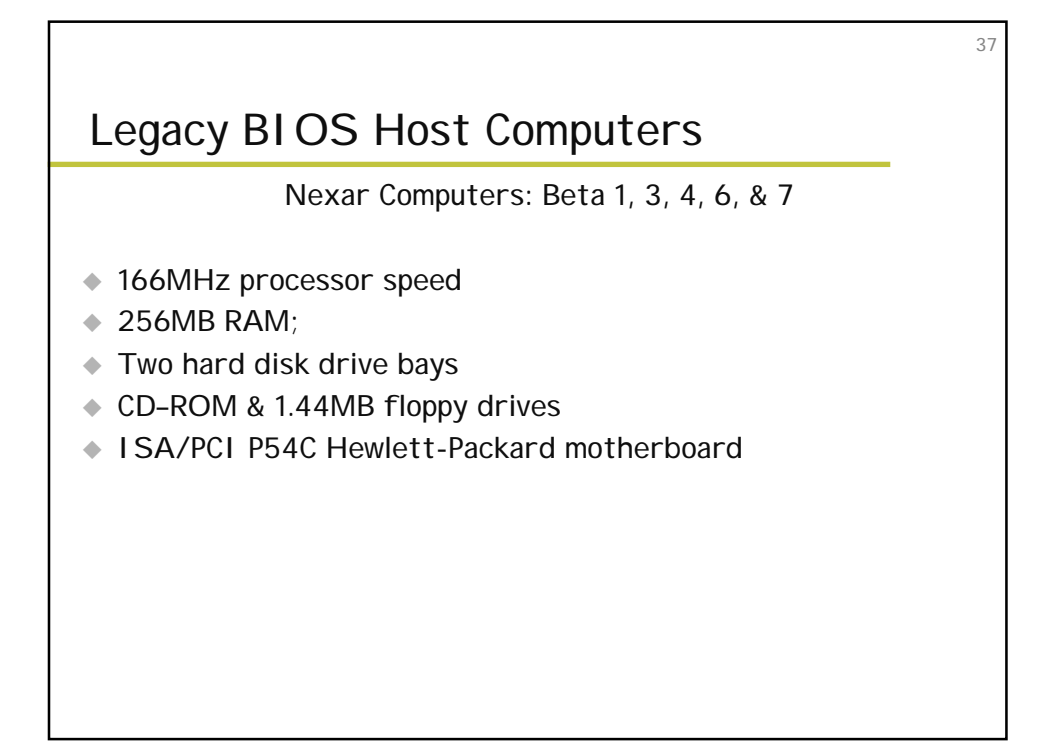

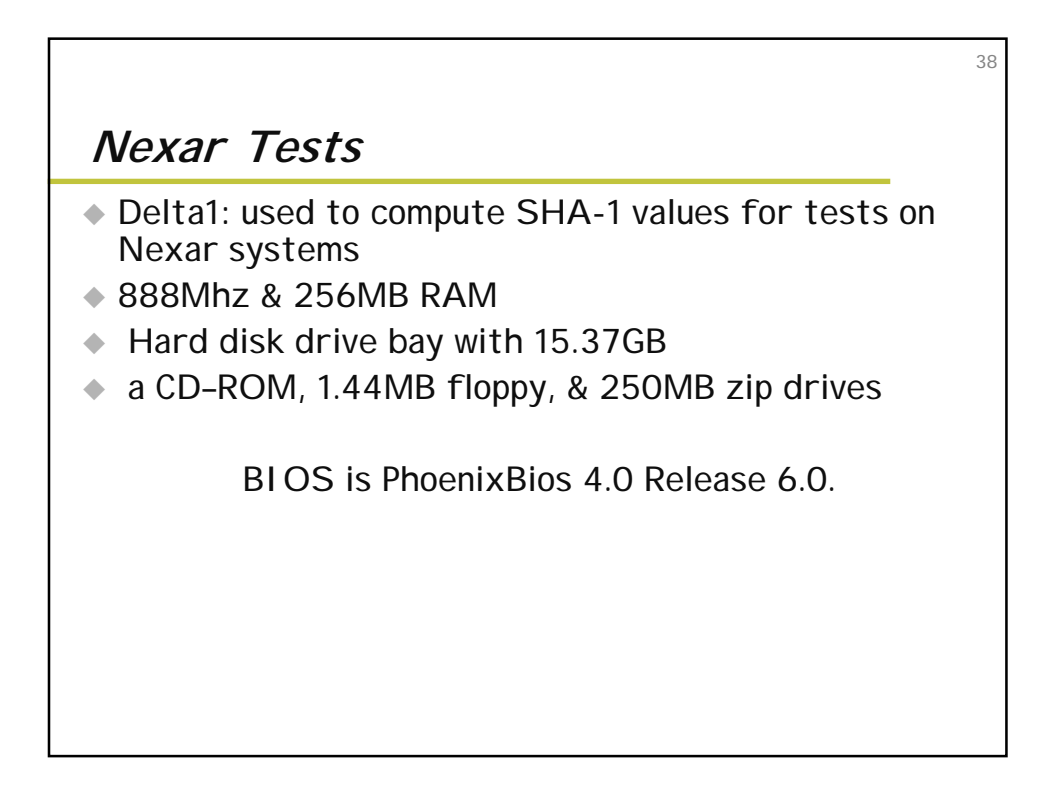

### **Hard Disk Drives**

#### **Test Configurations**

Host computer and hard drive setup determined by the test case parameters.

- ◆ 2 or 3 disk drives required for each test case
- $\triangle$  Media disks required for most test cases
- ◆ Sources disk allowed something to copy
- **Exercise 2** Destination disk allowed a place for copy

39

#### Test Configurations

Test case run-time environment was created by one of two DOS boot floppies

41

42

◆ CD-Rom contained support and utility S/W

◆ Support S/W provided:

setup of test data

measurement of test results

control of the test process

#### Test Configurations

"The type of BIOS required for the test case determined the selection of the host computer."

- ◆ For extended BIOS requirement
	- 1 of the 15 extended BIOS computer systems selected

For legacy BIOS requirement

- 1 of the Nexar computers was selected

Test Configurations -Source Disk-

◆ Source disk interface & source partition to use were factors determines source disk

43

44

 $\triangle$  From this:

– **A disk was selected with matching interface** – **Additionally, a partition type needed for the test**

#### Test Configurations -Destination Drive-

- **EXEC** Destination interface & relative size parameters were factors in the selection of the destination drive.
- $\triangle$  From this:

– **A drive was selected with specified interface** – **A size relative to the source disk was selected**

**After the source and destination drives were selected, the media disk was selected for 1 of 2 drive slots**

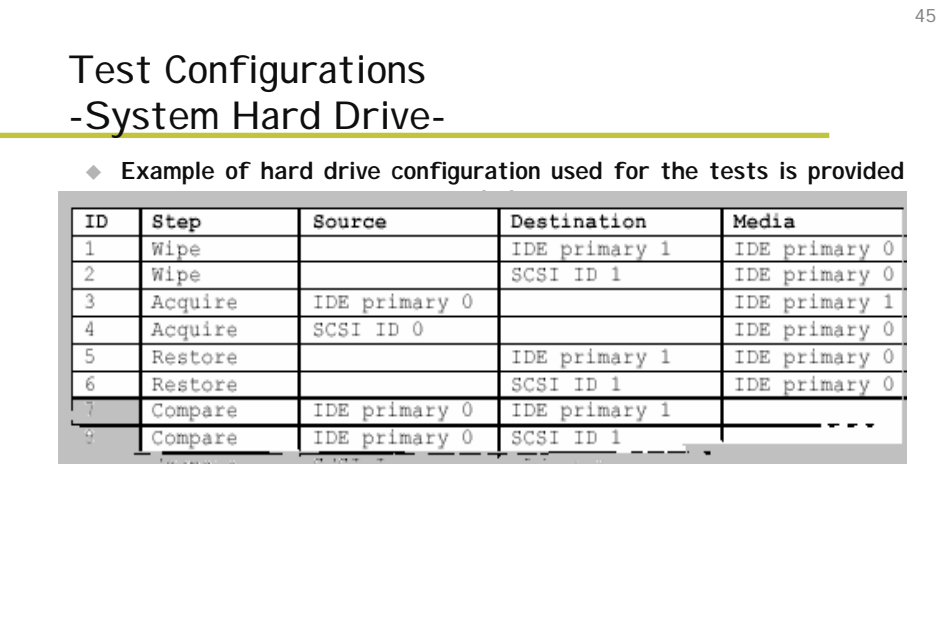

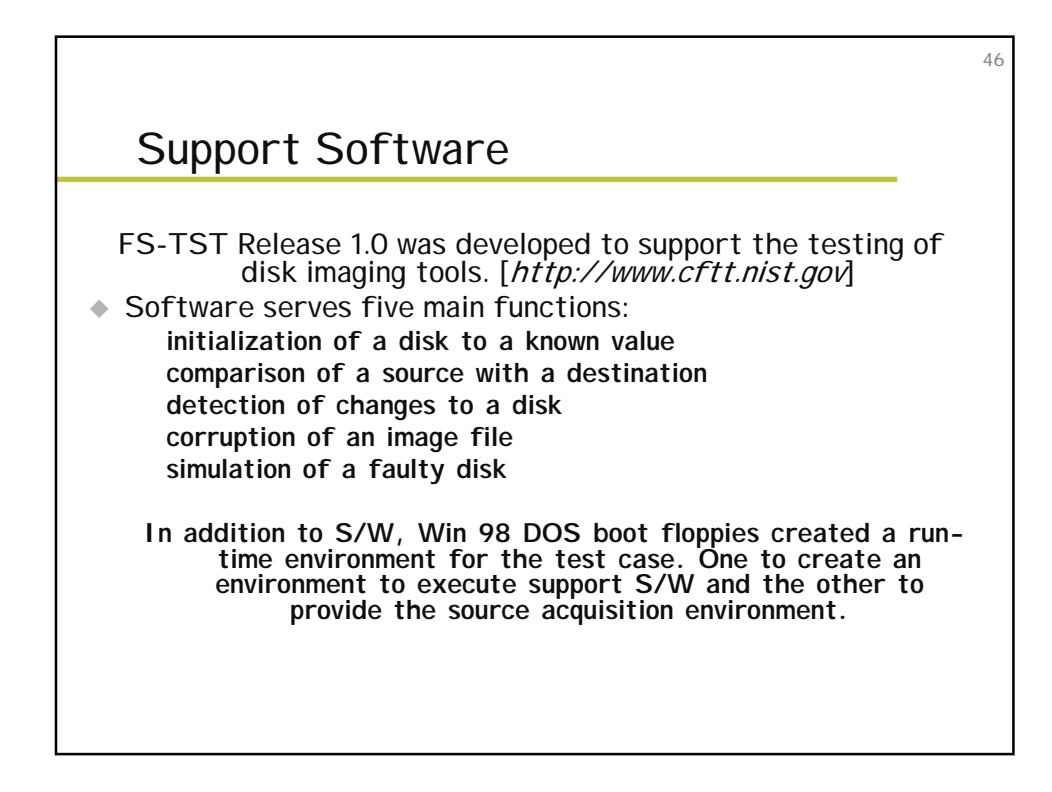

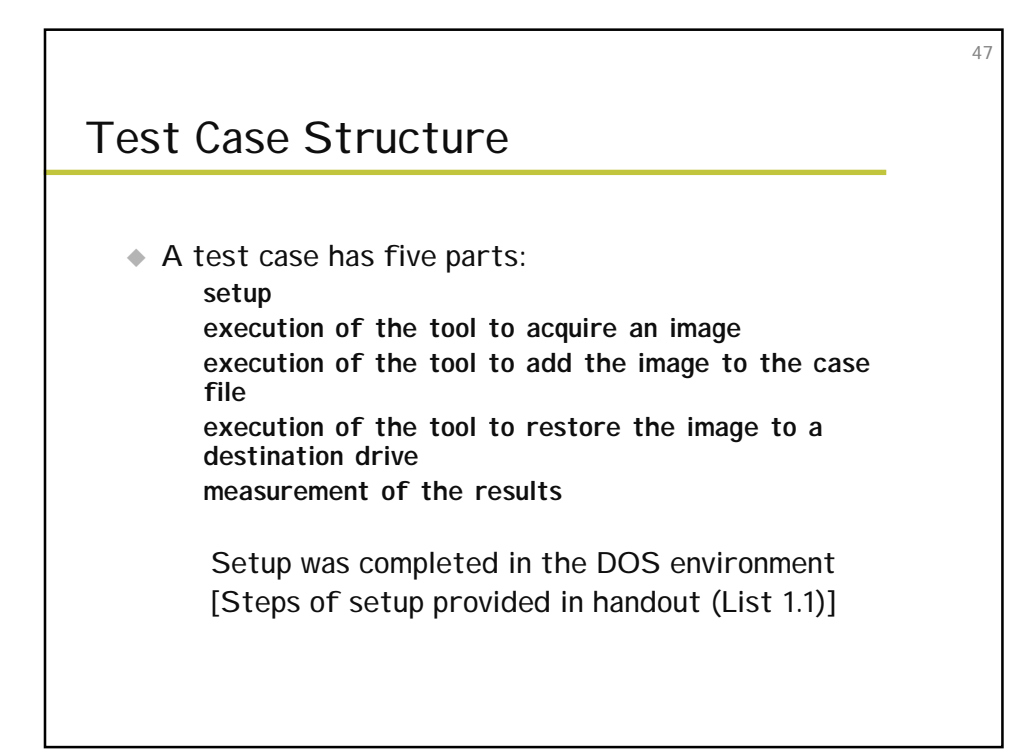

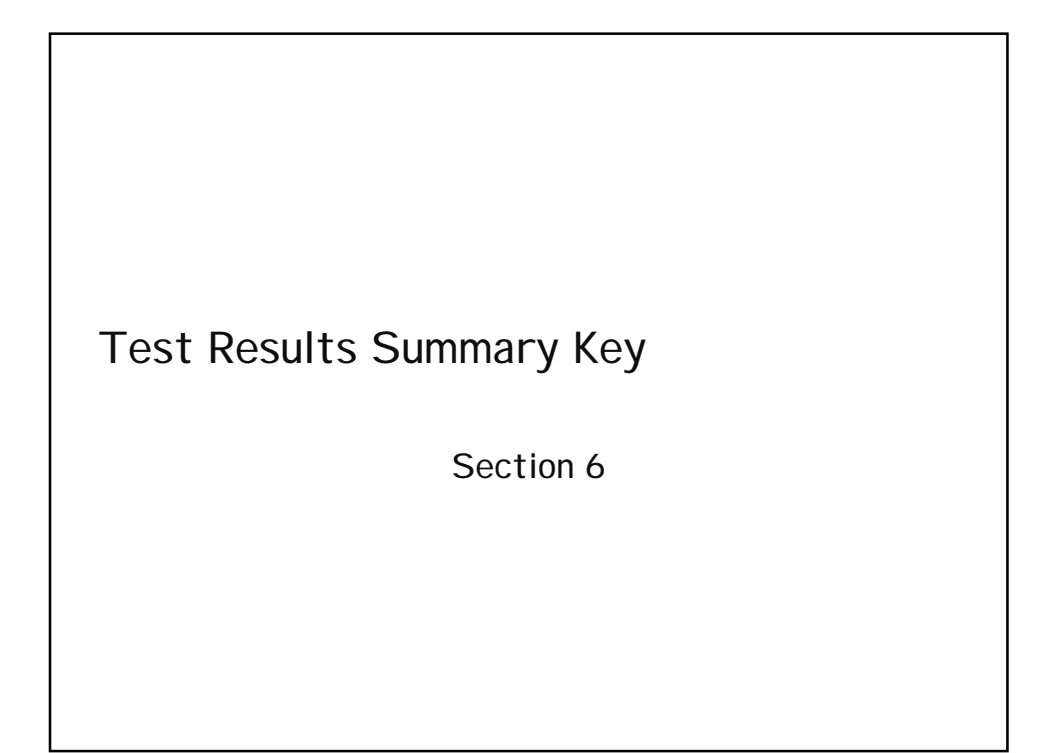

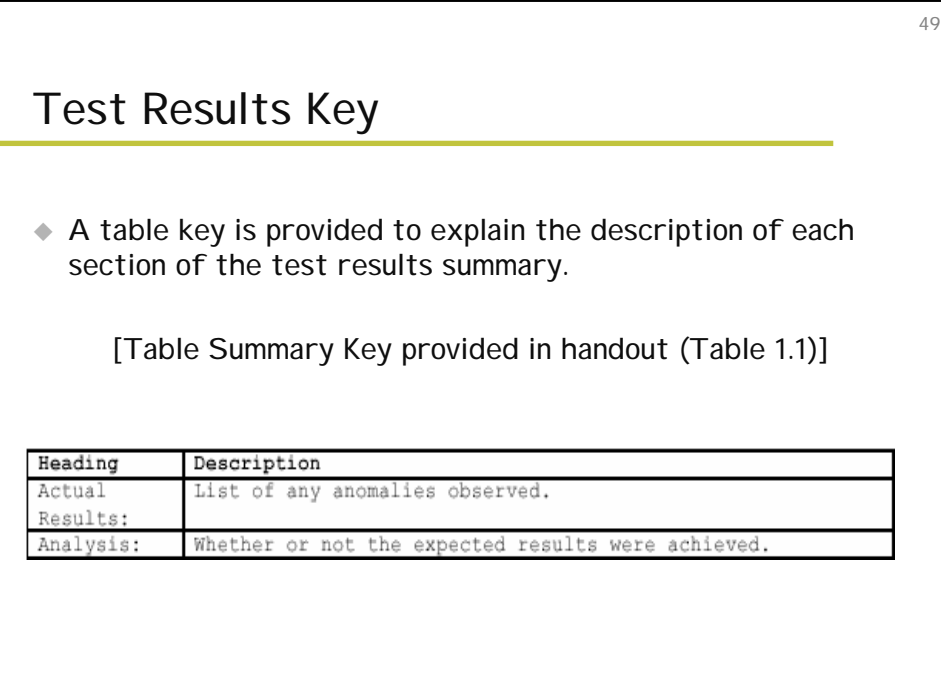

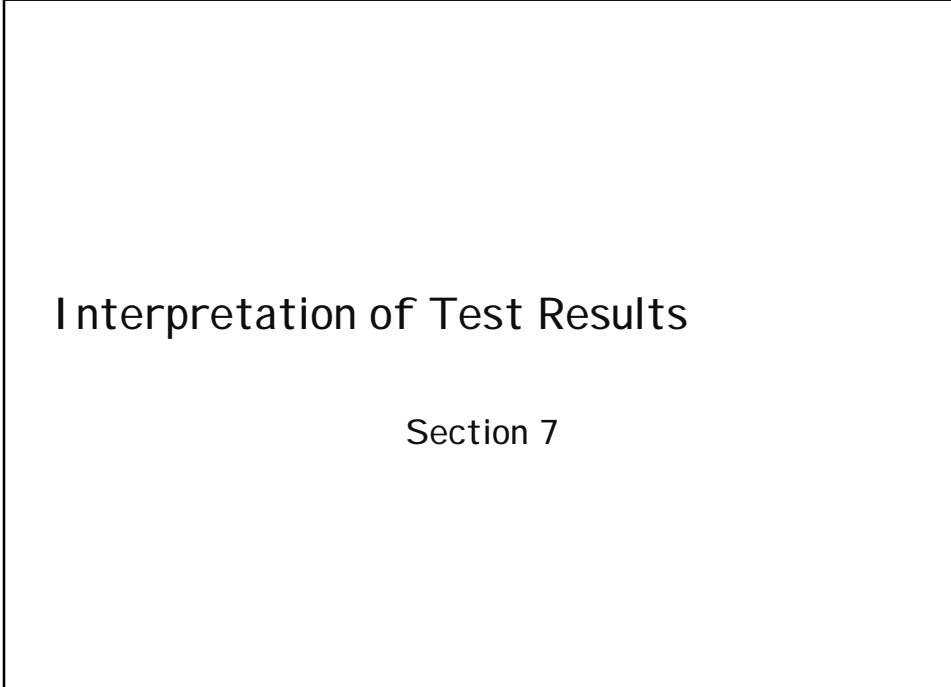

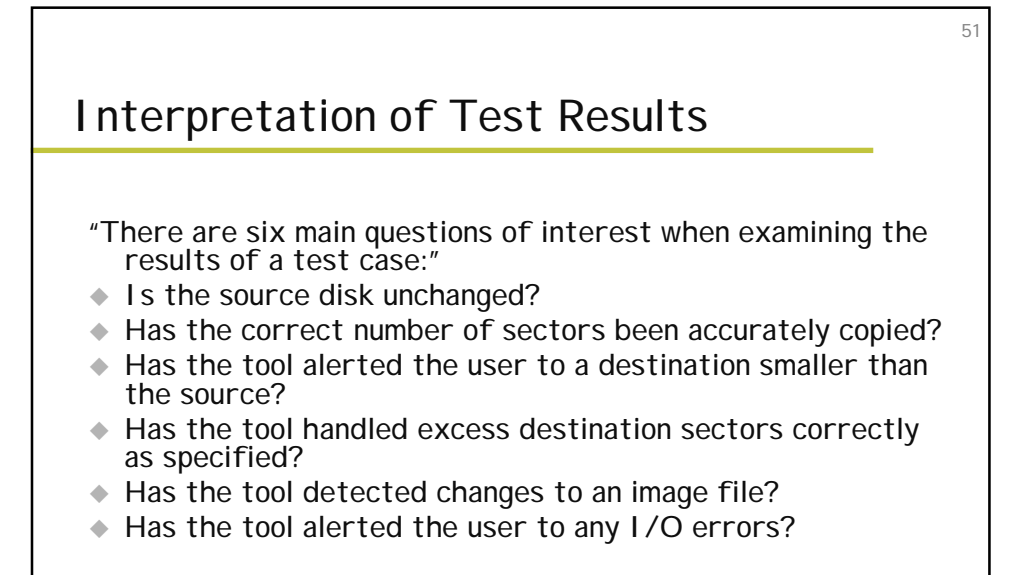

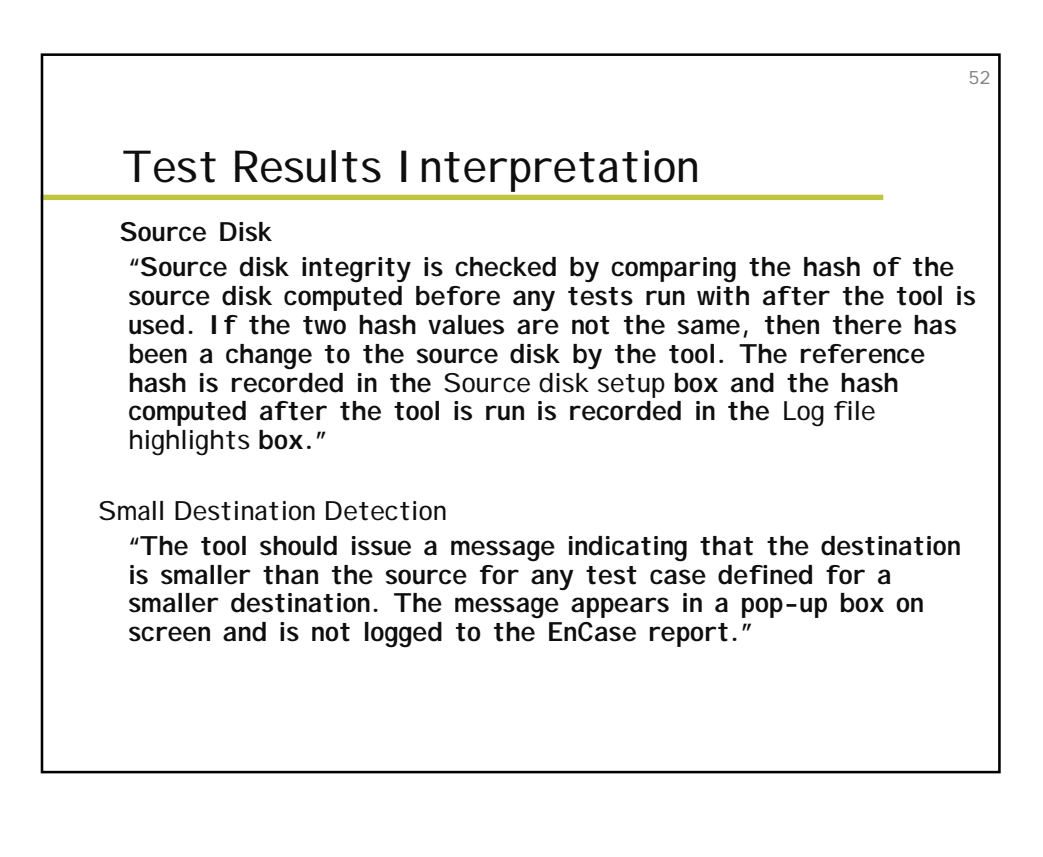

#### Test Results Interpretation

◆ Excess Sectors

– **For disk operations, the tool should either backfill excess sectors or leave the contents as is. The tool action can be verified by the entries labeled Zero fill, Other fill and Dst byte fill, giving the count of sectors in each category.**

53

Changes to an I mage File

– **The** Error Setup **box presents the command used to change the image file and the absolute LBA of the corrupted sector. If the tool detects that the image file has been changed, the** Log File Highlights **box has a message indicating, "The integrity of the following sector groups could not be verified: . . . ."I/O Errors**

![](_page_26_Figure_5.jpeg)

![](_page_27_Figure_0.jpeg)

![](_page_27_Figure_1.jpeg)

![](_page_28_Figure_0.jpeg)

![](_page_28_Figure_1.jpeg)

![](_page_29_Figure_0.jpeg)

![](_page_29_Figure_1.jpeg)

![](_page_30_Figure_0.jpeg)

![](_page_30_Figure_1.jpeg)

# Optional Assertions

◆ AO-2 : if > 1 partitions, tool can copy all partitions

63

64

# AO-14: when no errors read/write, bit stream of image file = src

### TESTING ENVIRONMENT

**← Computers** 

– **4 Pentium III 933Mhz machines w/ 2 IDE & 2 SCSI Slots**

– **4 Pentium IV 2 Ghz w/ 512 MB Ram w/ 3 IDE & 2 SCSI slots**

– **All computers: CDRW, Floppy, ½ w/ jazz drives?!?!?**

![](_page_32_Figure_0.jpeg)

![](_page_32_Figure_1.jpeg)

![](_page_33_Figure_0.jpeg)

**Test Results for Disk Imaging Tools: dd GNU fileutils 4.0.36, Provided with Red Hat Linux 7.1**

Group 3 Members:

Casey Averill Scott Borre

![](_page_34_Figure_0.jpeg)

69

70

- $\triangle$  NIJ
- $\triangle$  NIST
- # DoD
- **Related Agencies**

#### dd GNU fileutils 4.0.36

 $\bullet$  What is it? – **A Disk Imaging Tool**

![](_page_35_Figure_0.jpeg)

![](_page_35_Figure_1.jpeg)
#### Results Cont'd

 $\triangle$  Tool shall make a bit-stream duplicate or an image of an original disk or partition

– **Accurate**

– **Failed to copy last sector of disk drives or partitions with an odd number of sectors**

73

74

### Results Cont'd

◆ The tool shall log I/O errors

– **dd produced a log message that there was no space left on the destination when the source was greater than the destination**

– **Read/write errors were not tested**

#### Results Cont'd

◆ The tool's documentation shall be correct – **No errors were found**

75

76

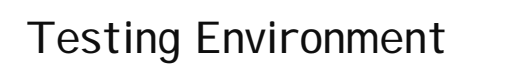

- **Tests were run on five host computers**
- $\triangle$  More then 20 hard drives were used
	- **7 different models**
	- **5 different brands**
- ◆ Hard drives arranged in one of five possible configurations – **Based on Source interface, Dest. Interface, boot/media,**

**and BIOS Boot Order.**

#### Support Software

 $\bullet$  Used software in order to test the drives – **DISKCMP** – **PARTCMP** – **ADJCMP** – **SECCMP** – **PARTAB** – **BADDISK** – **BADX13**

### Testing Methodology

◆ Setup

– **Initialize a source disk to a known value** – **Hash the source disk and save the value** – **Initialize a destination disk**

– **If the test requires a partition on the destination, create and format a partition on the destination disk** – **If the test uses an image file, partition and format a media disk.**

77

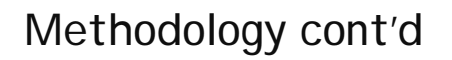

◆ Execution of the tool

– **If the test requires a disk I/O error, setup disk error simulation**

– **If the test requires an image file, use the tool to create an image file of the source on the media disk**

79

– **If the test requires a corrupted image file, corrupt the image file.**

– **Use the disk imaging tool to create destination disk**

» **From source disk directly** or

» **By restoring an image file of the source**

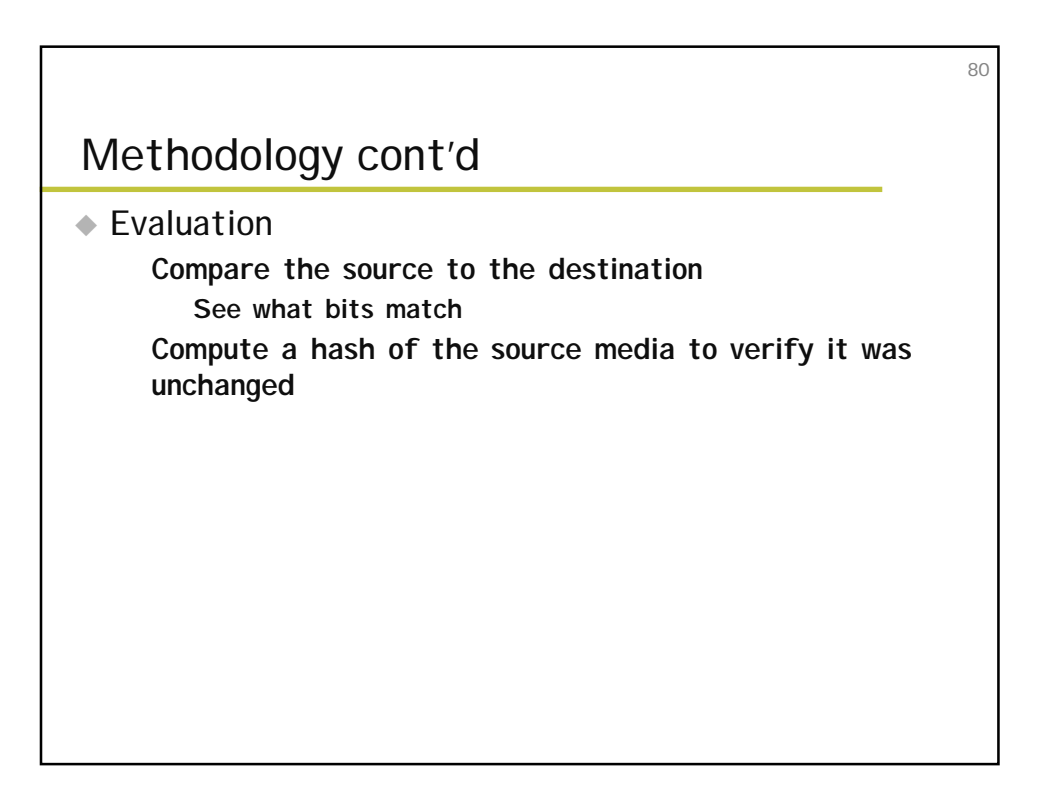

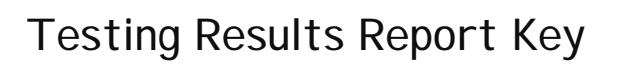

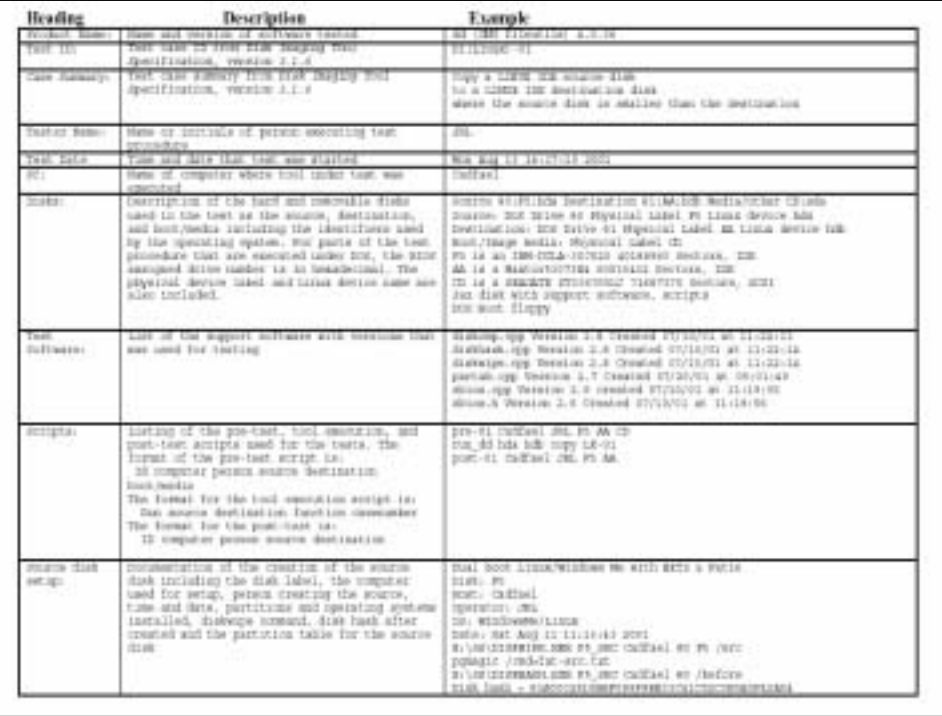

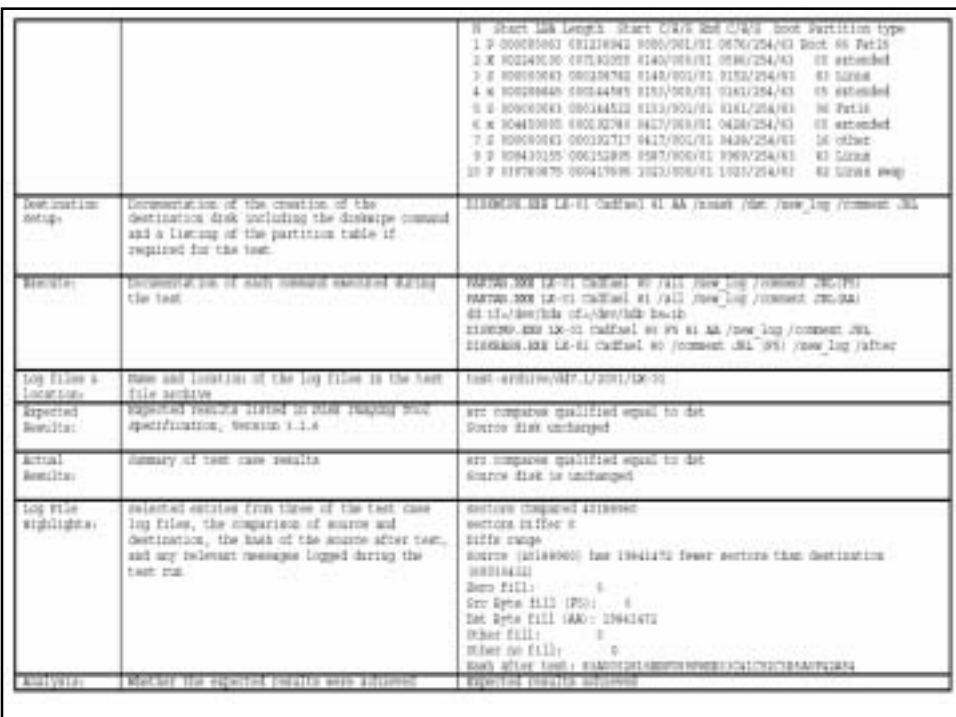

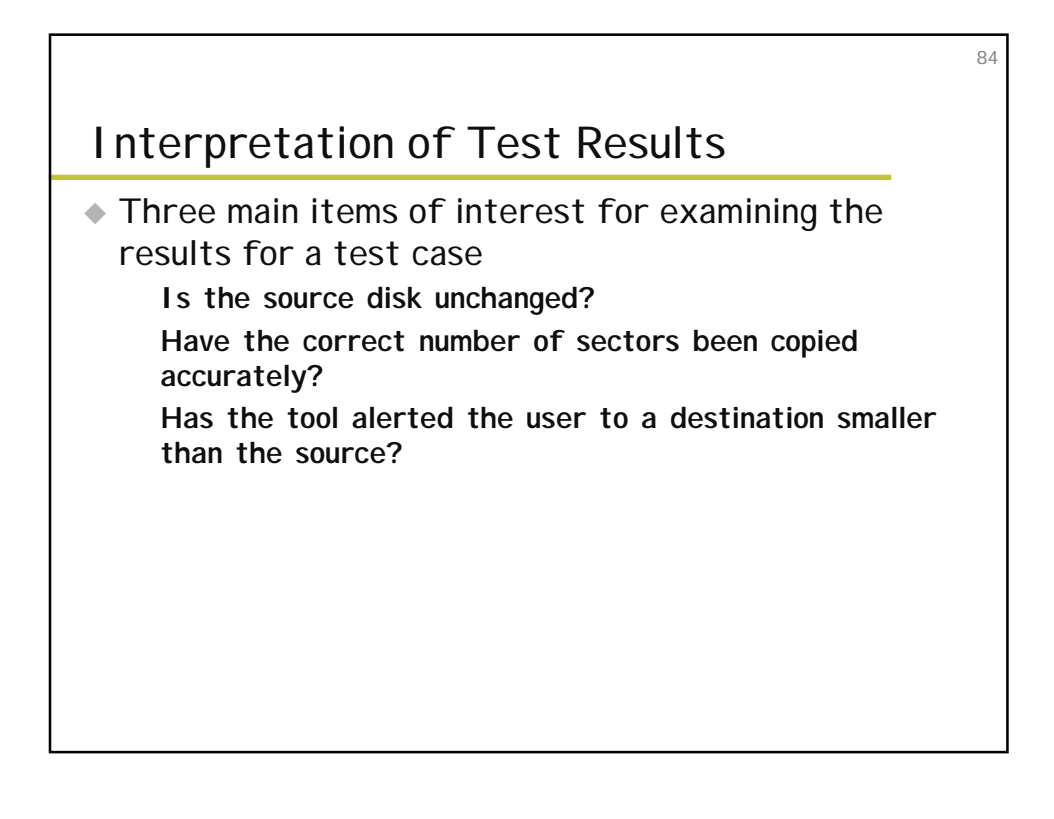

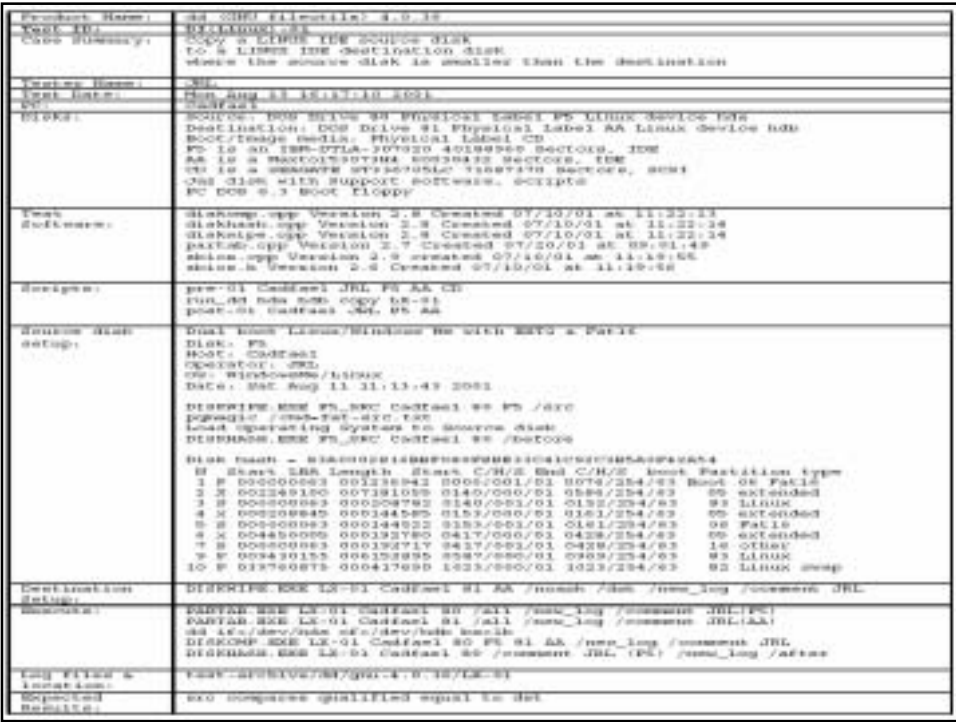

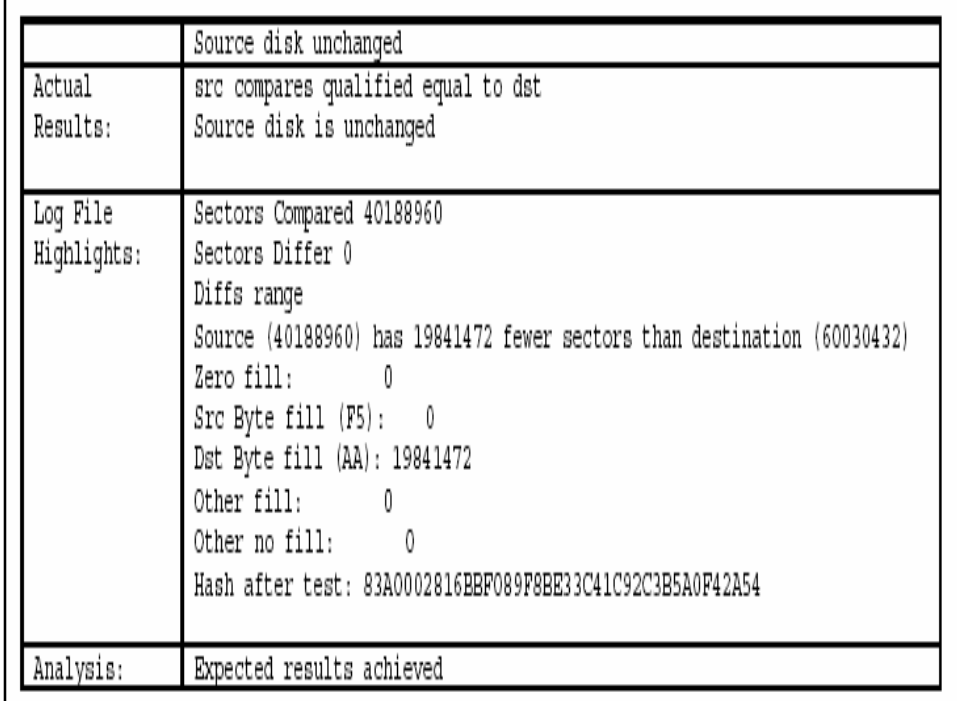

#### **Conclusions**

 $\triangle$  dd Consistently produced the expected results

87

88

- ◆ However, everything was not tested
- $\triangle$  Tools do not have to have all features to pass
- ◆ Any questions?

**Partial Results from Prototype Testing Efforts for Disk Imaging Tools: SafeBack 2.0**

Group 4 Members:

Doug Houghton Jason Richard

#### Tool Tested

– **Tool Tested: SafeBack** – **Version: 2.0 (January 31, 2000)** – **Operating System: PC DOS 6.30** – **Supplier: New Technologies, Inc. (SafeBack formerly owned by Sydex, Incorporated)** – **Address: 2075 NE Division Street** – **Gresham, OR 97030** – **Phone: 503–661–6912** – **Web: http://www.forensics-intl.com**

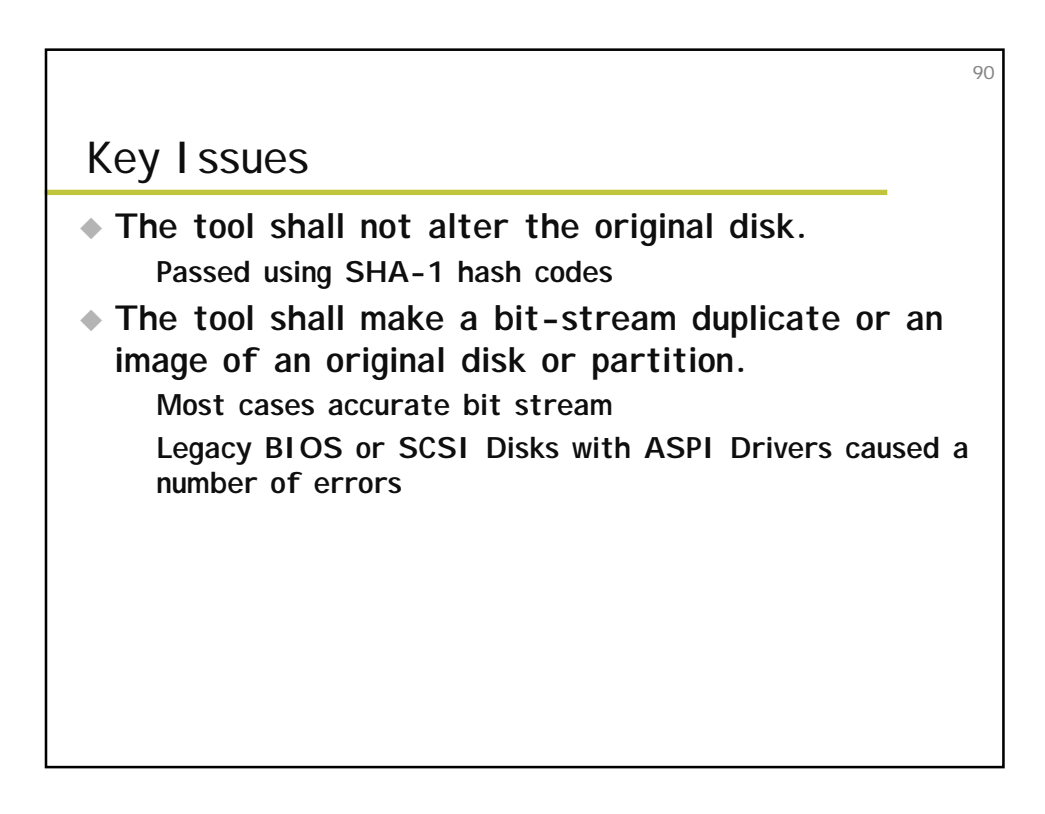

#### Key Issues Cont'd

# **The tool shall log I/O errors.**

– **Read, write and corrupt errors properly flagged and logged**

91

92

– **This area not fully tested**

◆ The tool's documentation shall be correct. – **Only partial documentation available**

#### Major Anomalies (1 of 4) Zero Fill Anomaly

If an entire physical disk is duplicated on a larger physical disk, SafeBack allows the specification of either filling the remainder of the destination with zeros or leaving the destination as is. In two test cases, SafeBack performed some zero filling when the requested option was to leave the remainder of the disk as is.

Major Anomalies (2 of 4) Cylinder Adjustment Anomaly

If SafeBack is used to copy a physical disk to another physical disk of a different geometry, SafeBack optionally can reposition partitions to disk cylinder boundaries. The partition repositioning changes the contents of the first sector of each partition as documented but also repositions the last sector of the source partition to the last position of the destination partition.

93

 $Q\triangleq$ 

#### Major Anomalies (3 of 4) BIOS Anomaly

If a disk is being accessed by the BIOS, and the physical source disk contains more than 1,024 cylinders, and the BIOS presents an adjusted (logical) disk geometry with fewer than 1,024 cylinders by increasing the heads per cylinder value, then the tool accesses one more logical cylinder beyond the last disk cylinder indicated by the BIOS.

Major Anomalies (4 of 4) Checksum Verify Message

A direct SCSI disk copy, using the ASPI driver for the SCSI adapter, copied only 2,097,270 sectors from a source disk with 17,921,835 sectors to an equal-size disk, leaving 15,824,565 sectors of the destination disk unchanged. SafeBack gave no indication of any problems and indicated a successful copy.

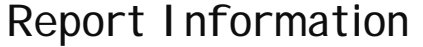

◆ Detailed testing environment

– **A number of machines of various setups & configurations**

– **A large number of disks of various types**

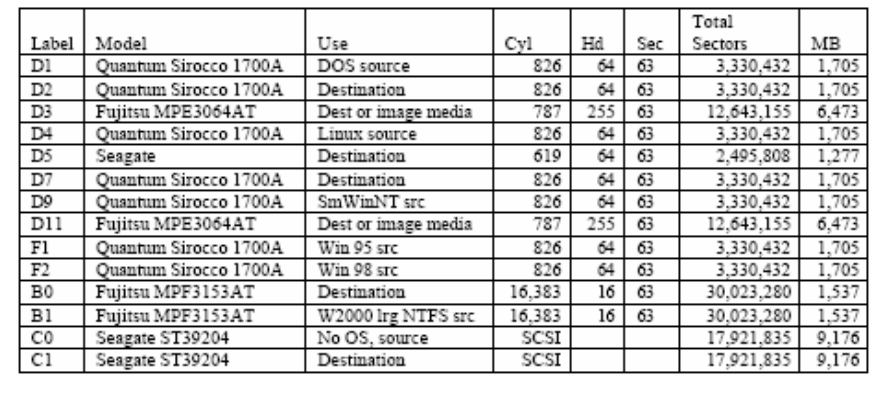

95

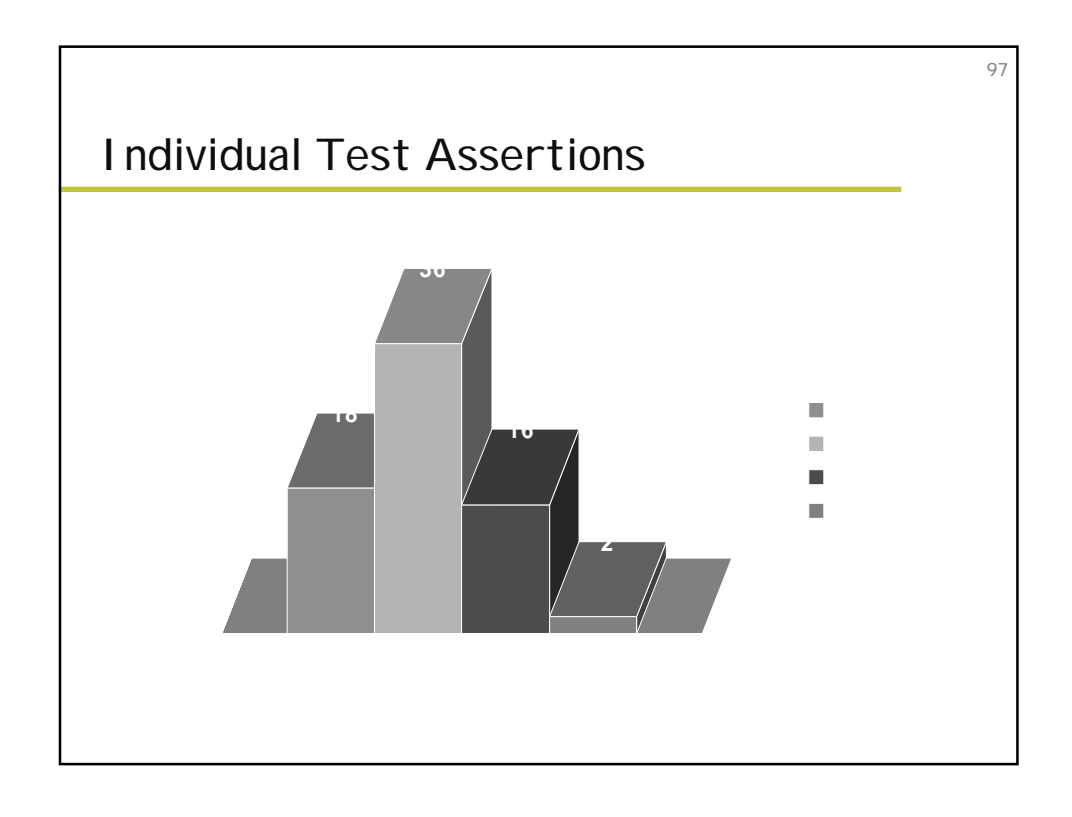

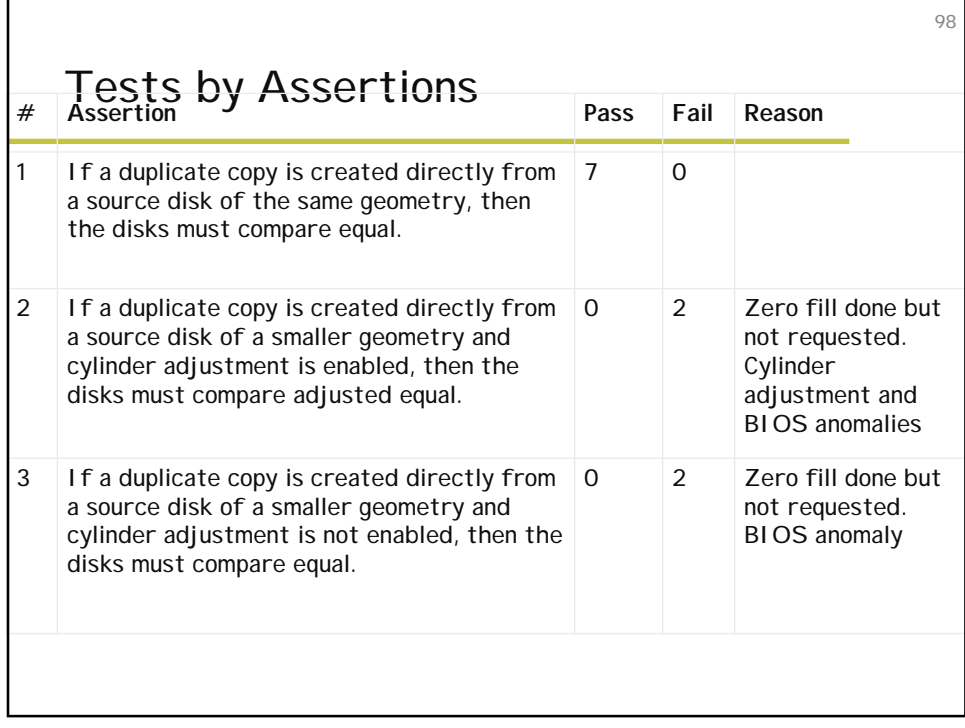

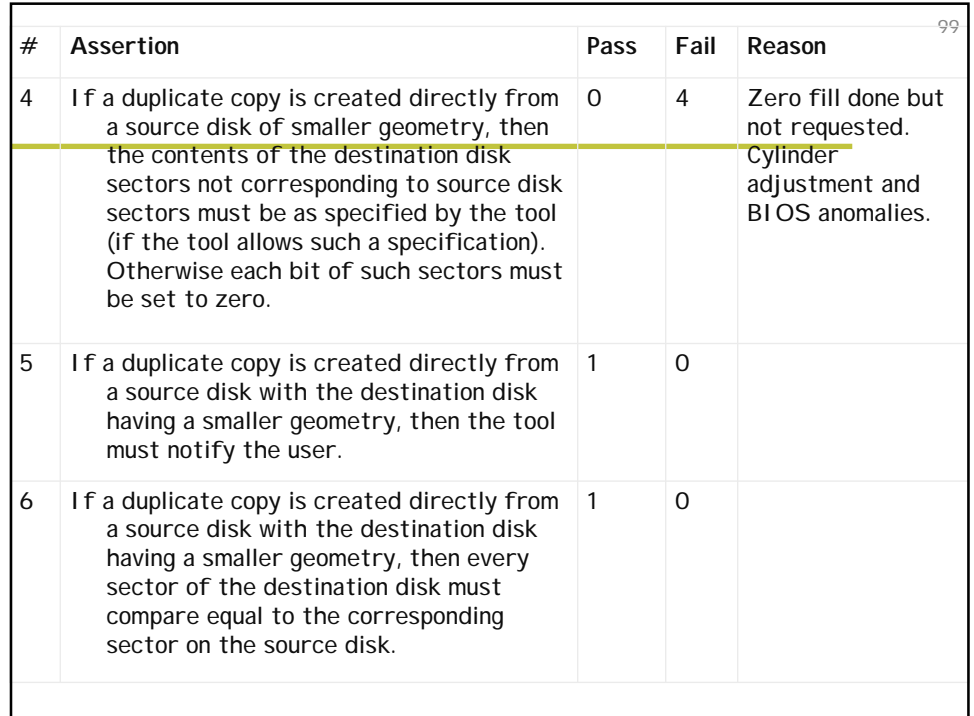

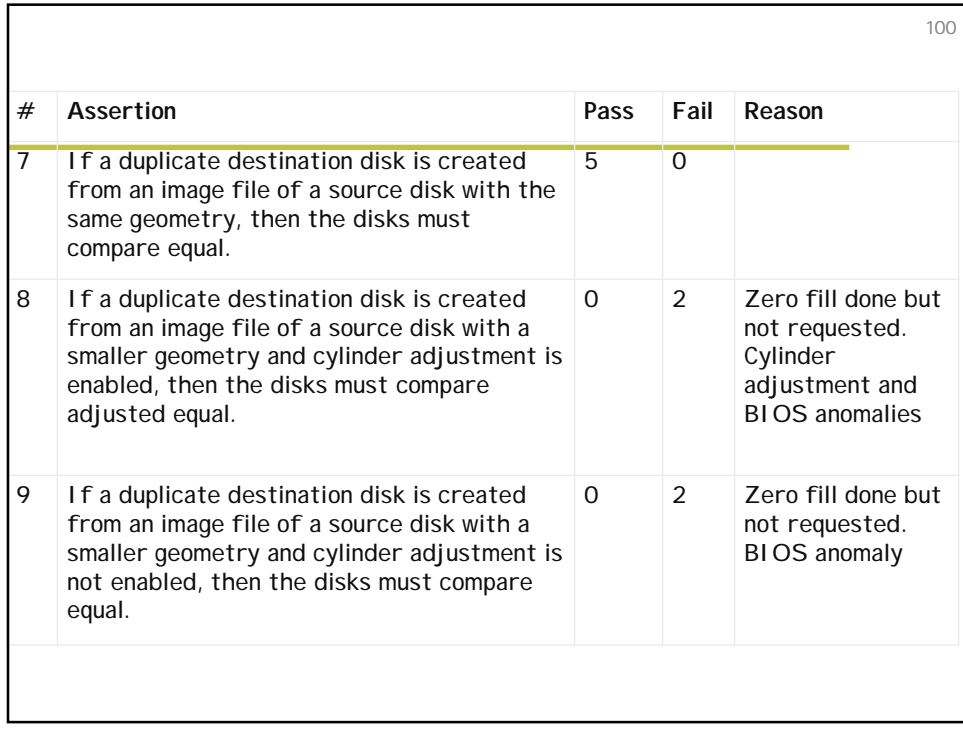

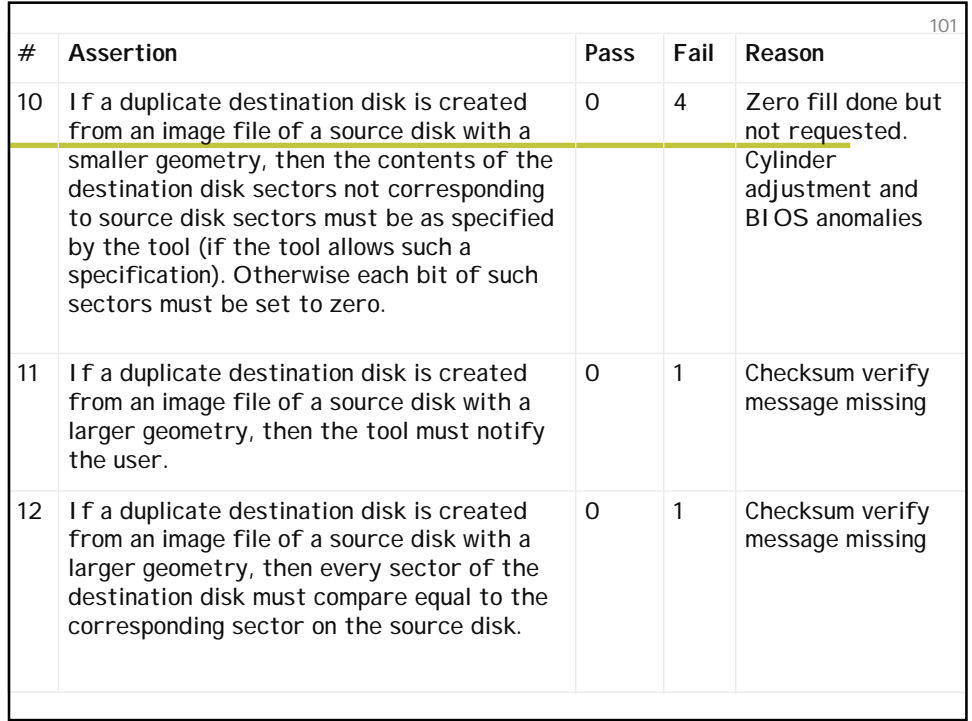

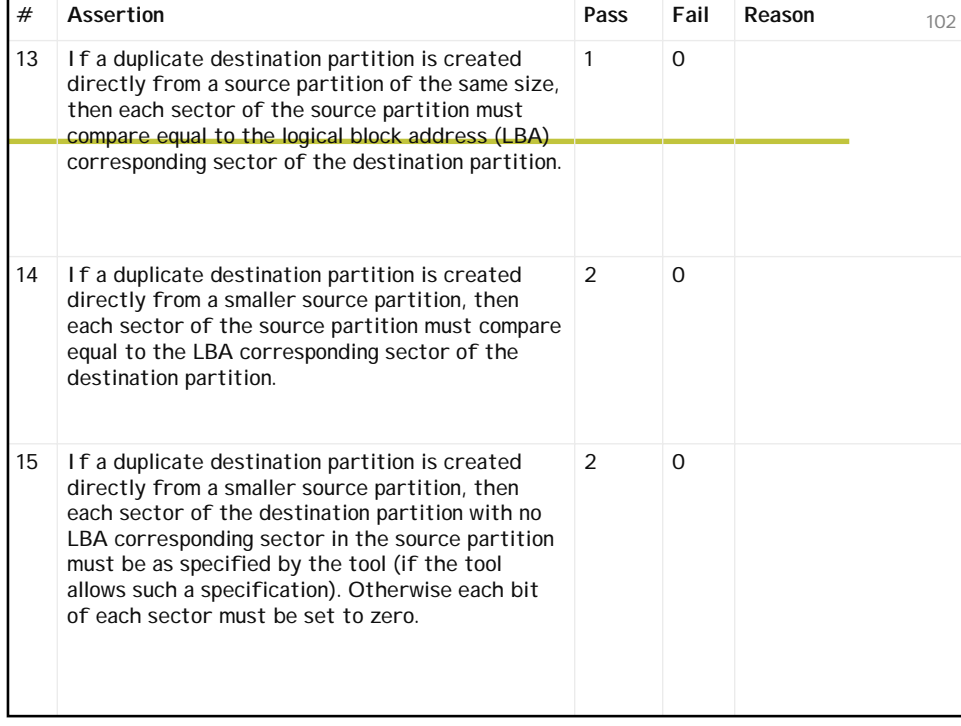

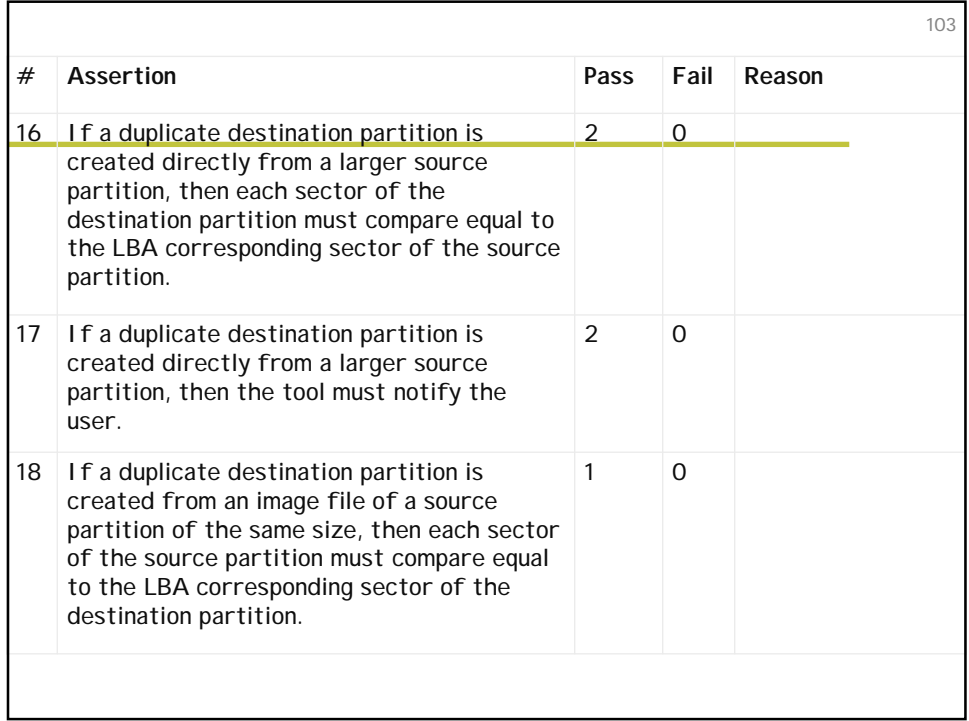

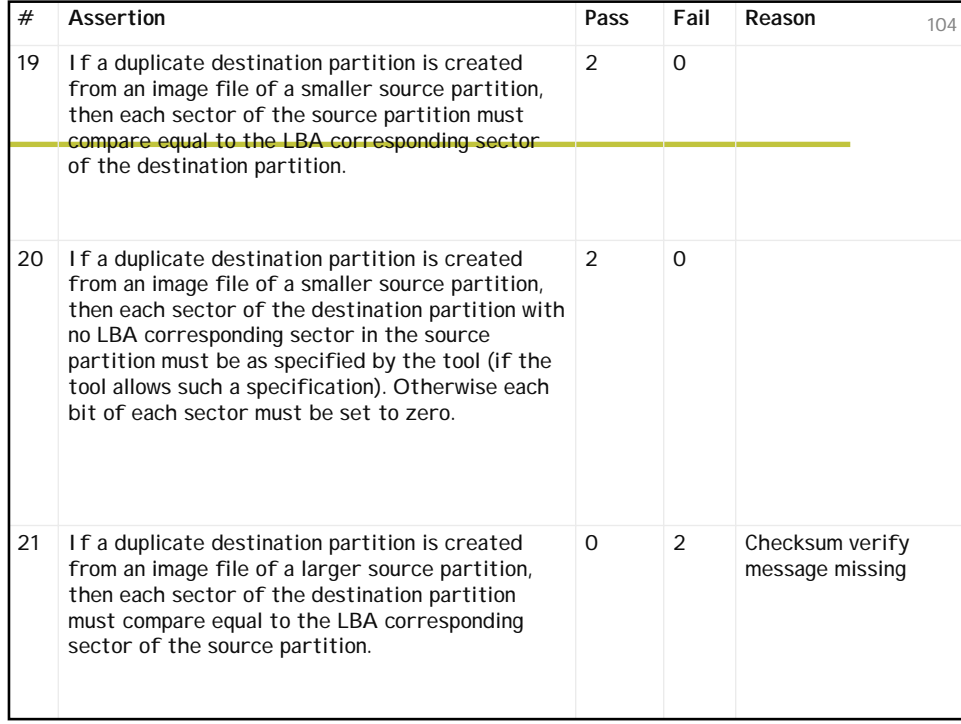

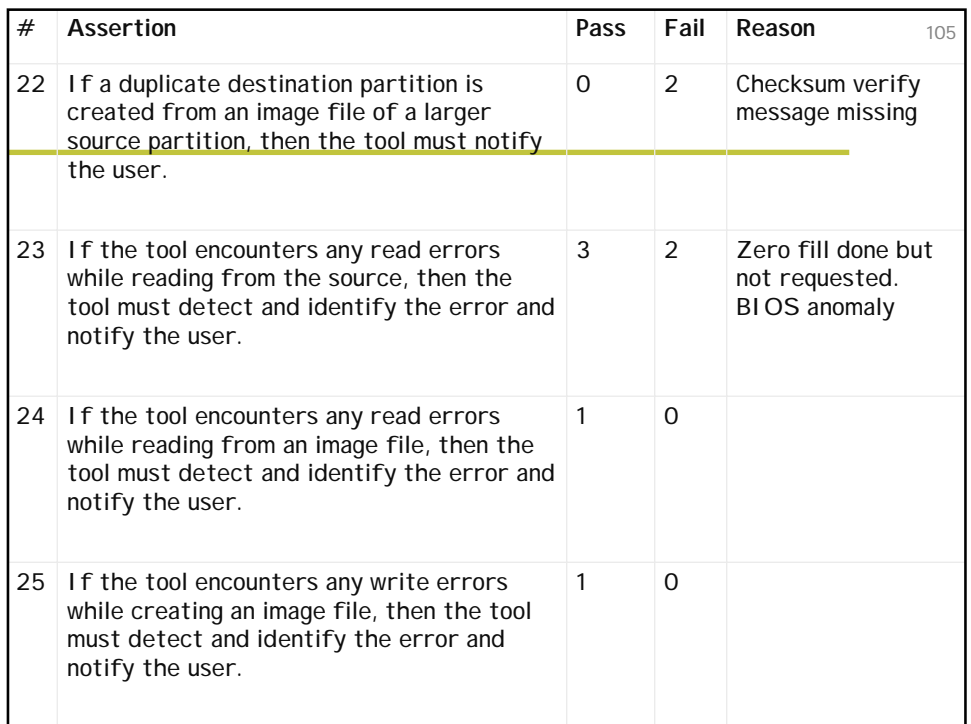

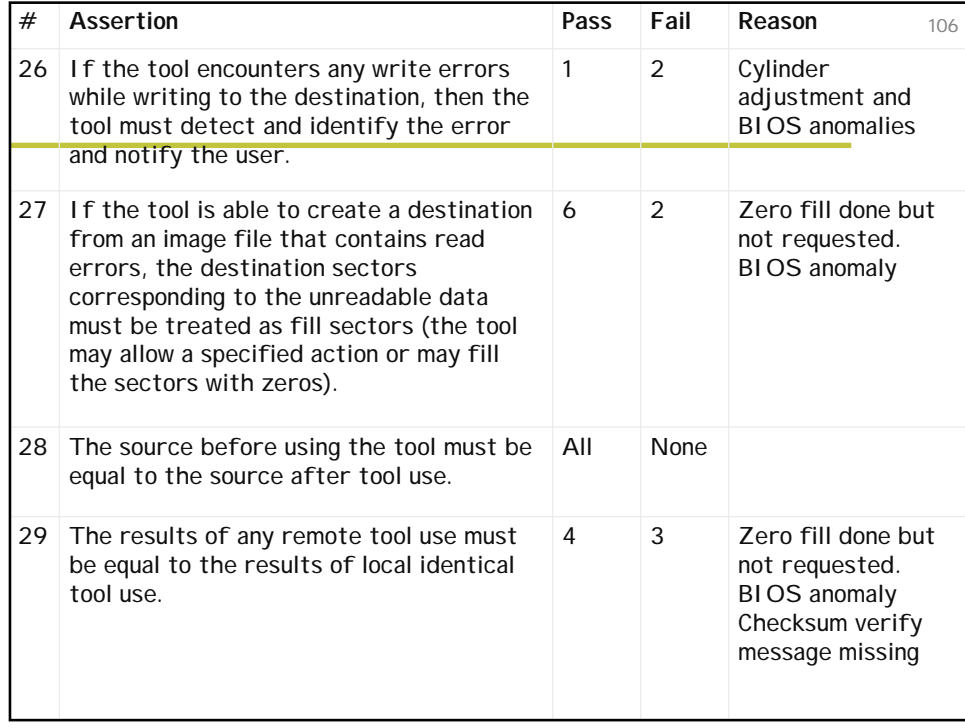

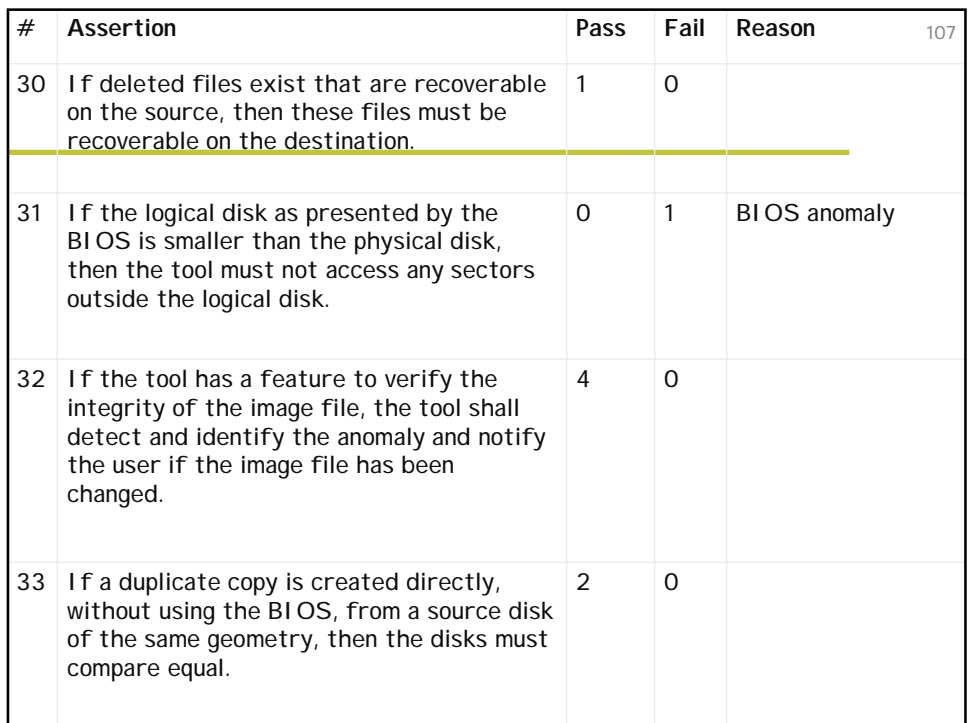

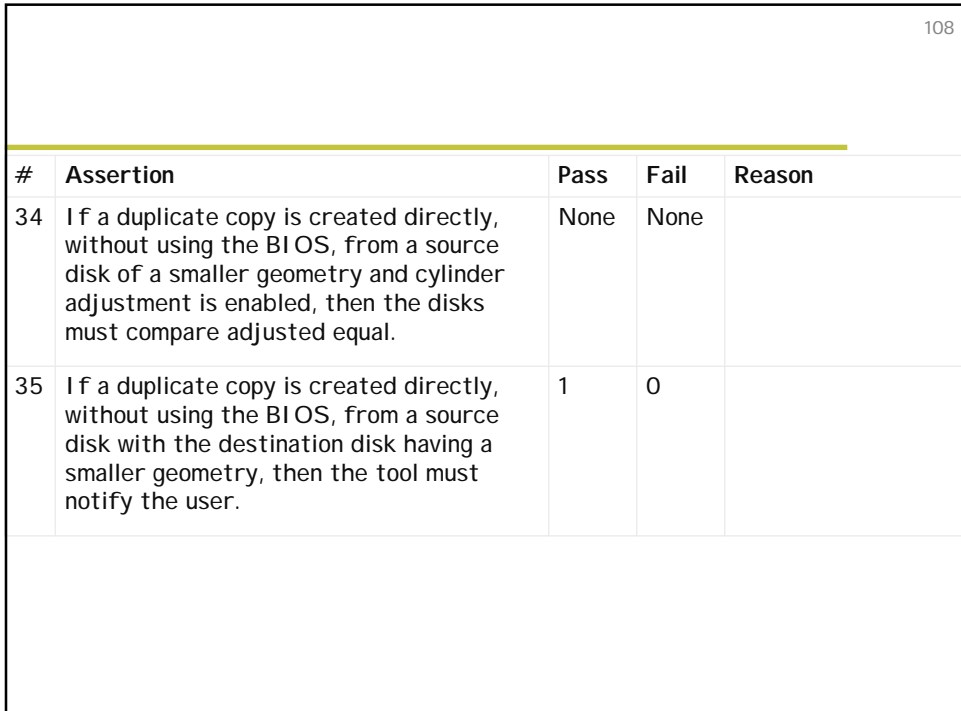

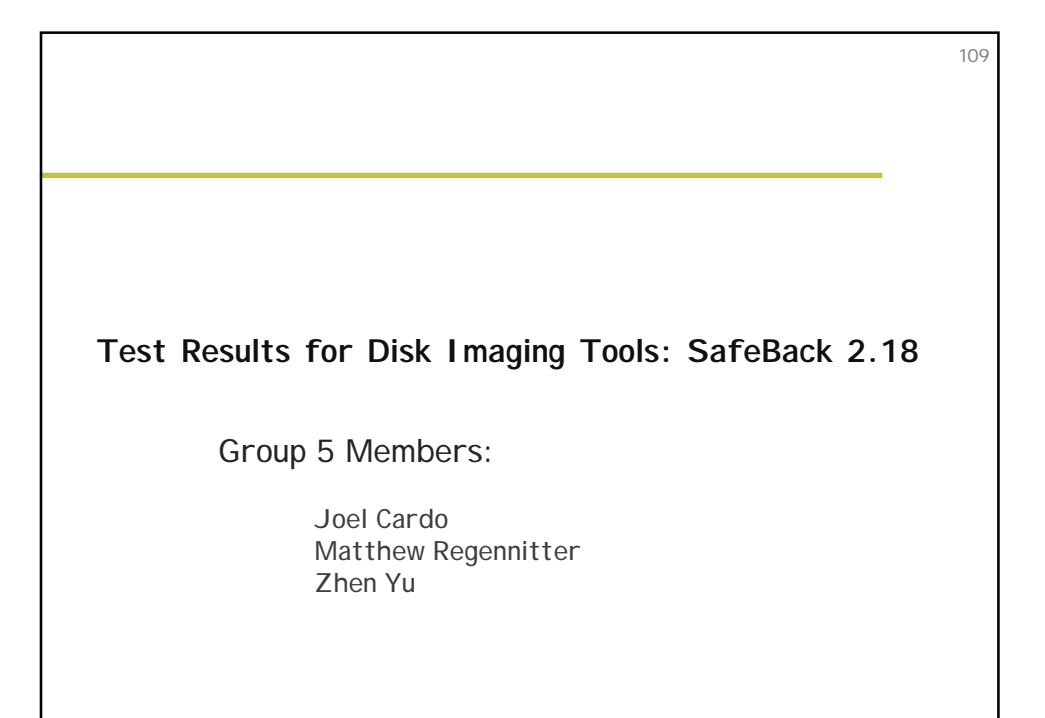

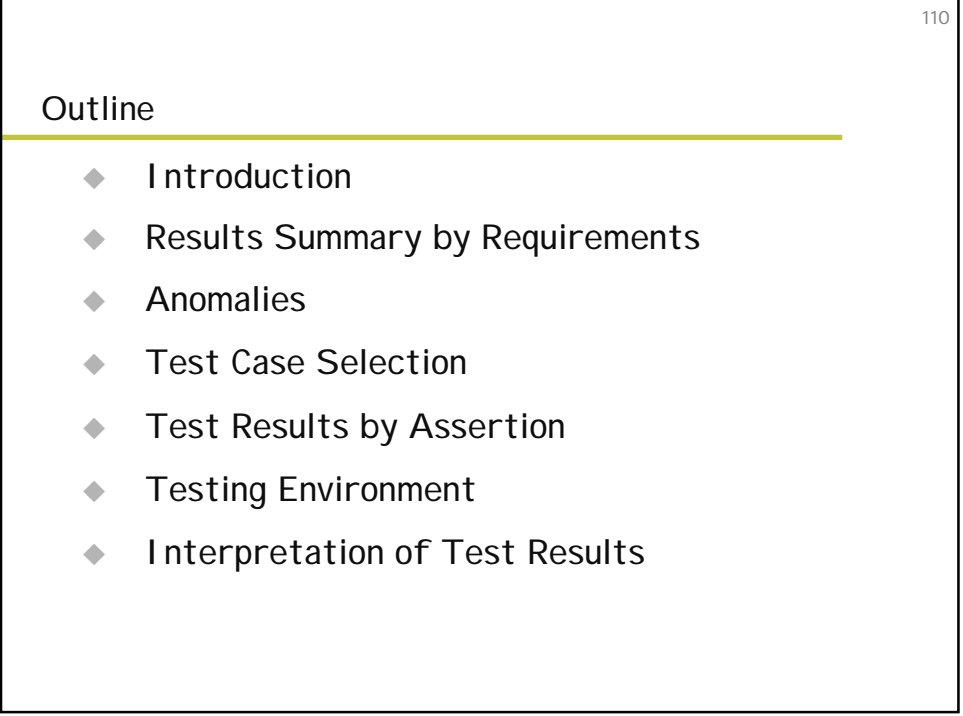

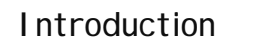

- # Tool: SafeBack 2.18
- # OS: PC-DOS 6.3 & Win98 DOS
- ◆ Supplier: New Technologies, Inc.
- ◆ Newest: Version 3.03 – **Fixes the problems in Version 2.0** – **More powerful hash: SHA256 vs SHA-1(160 bits)**

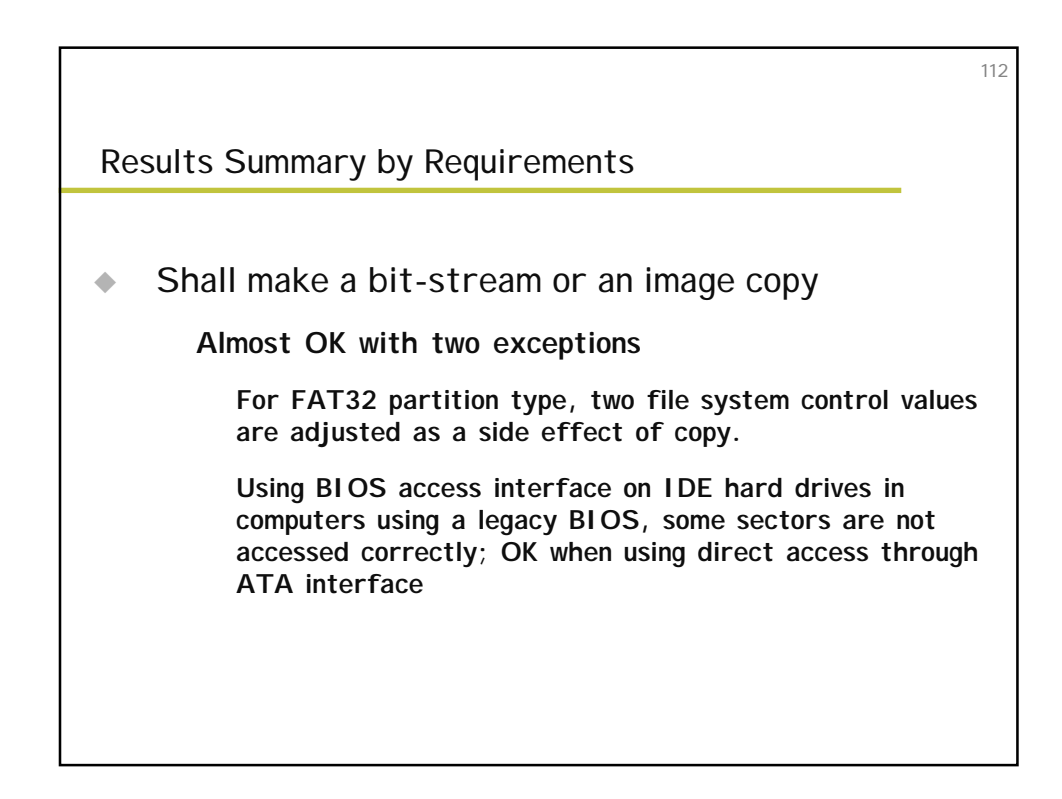

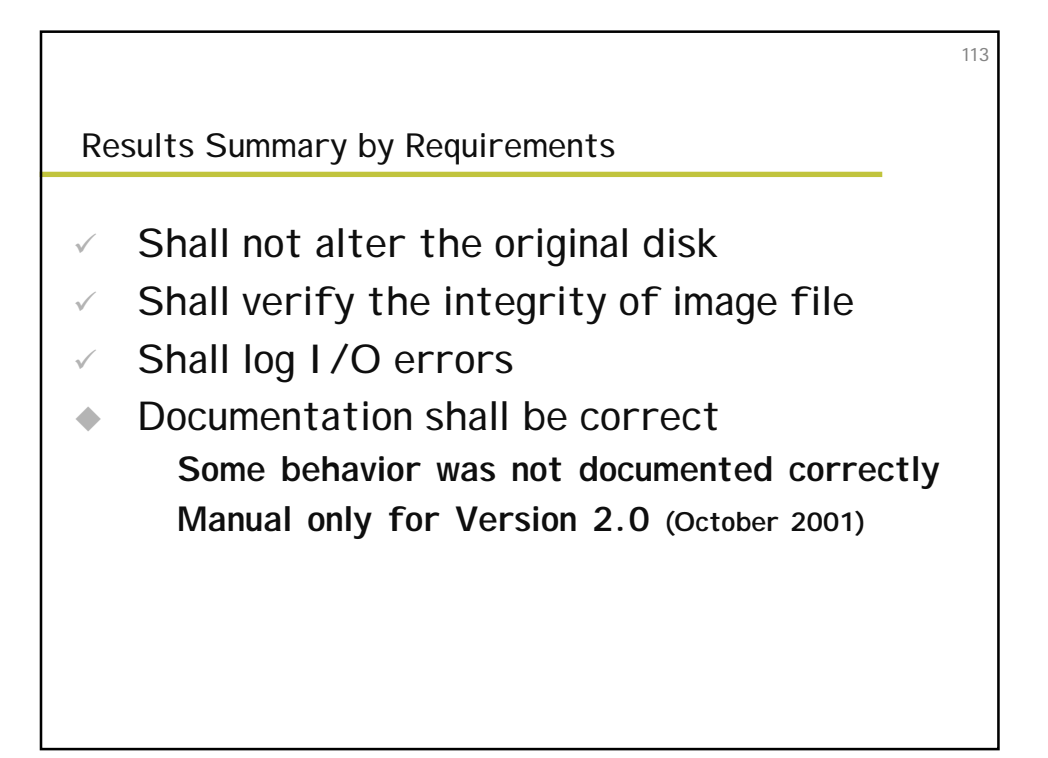

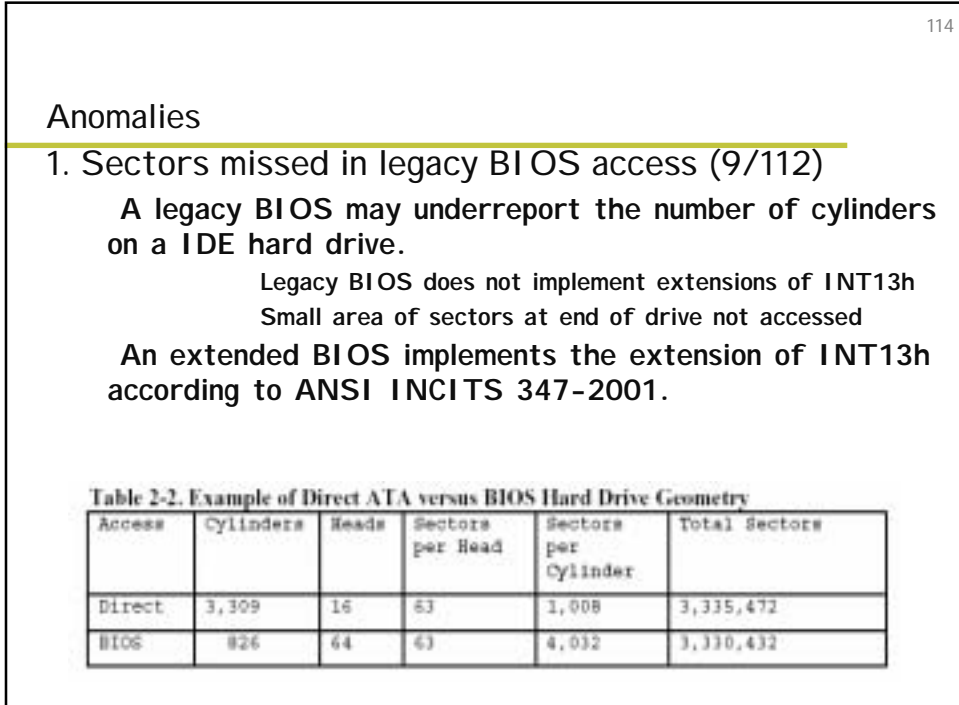

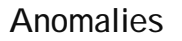

2. Backfill not as expected (31/112)

– **If enabled writes binary 00 to unused space**

–**Disk** copy **and** restore **operations to a larger destination were zero backfilled even when option was not enabled.**

> » **Occurred in correlation to adjust partitions option**

115

–**There was no zero backfilling of partition operations as specified by documentation.**

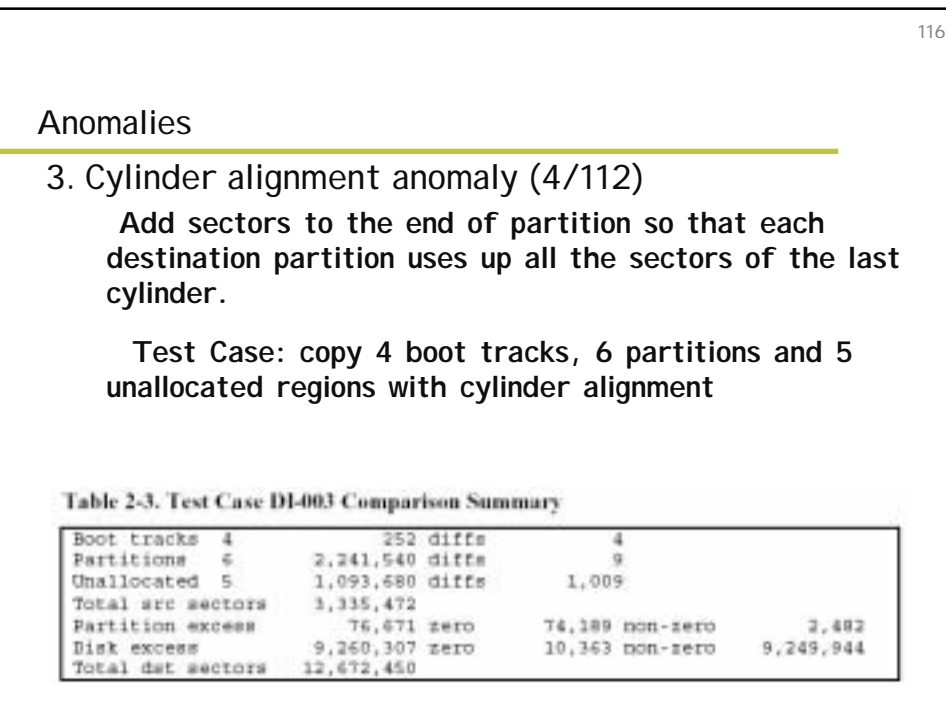

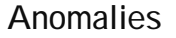

3. Cylinder alignment anomaly (Cont.) Behavior of Cylinder Alignment

– **Partition table adjustments are expected.**

– **Except for BIOS anomaly, all sectors not requiring partition table adjustments are copied correctly.**

– **The last sector of a FAT source partition is relocated to the last excess destination sector.**

117

– **The zero backfill results are unclear.** Test Cases: DI-003, DI-004, DI-046, and DI-047.

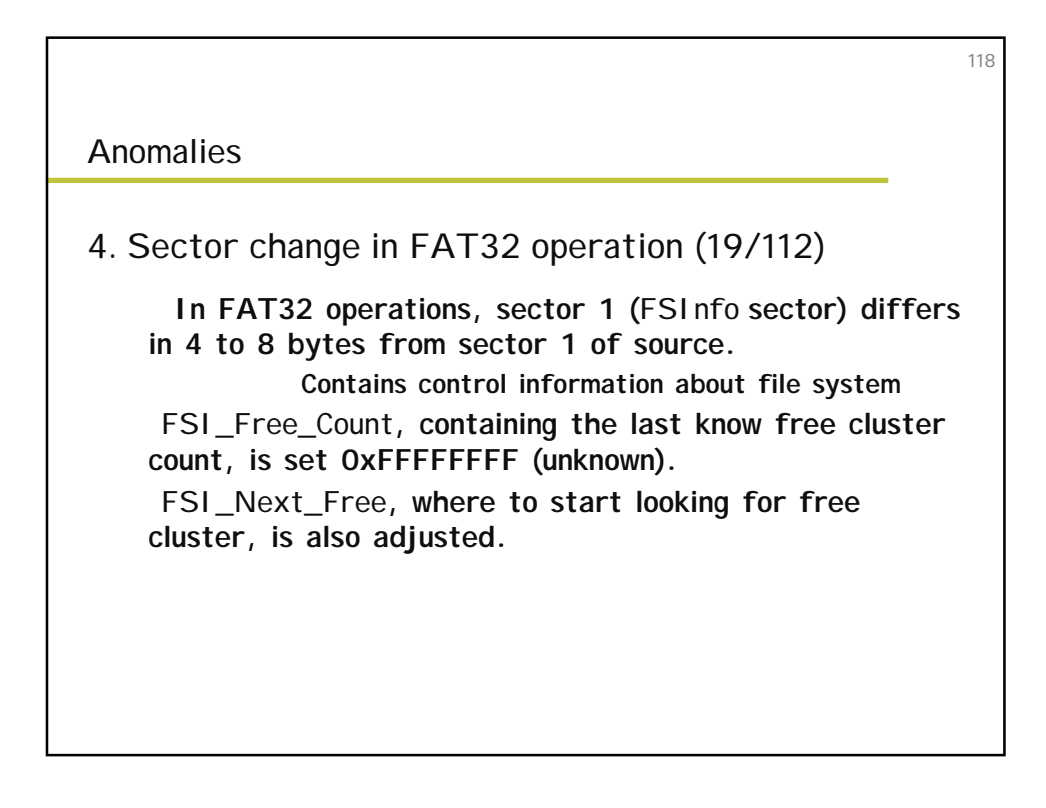

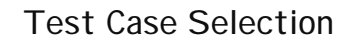

112/168 test cases in Disk I maging Tool Specification were selected.

–**SafeBack doesn't support partition operations on NTFS or Linux ext2 partitions**

119

120

–**Some cases are going to be deleted** –**Some cases require support software that are not available**

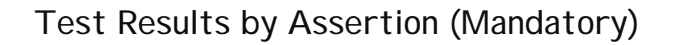

#AM-1: The source should not be altered.

–**OK by comparing hash code before & after**

◆AM-2: If no errors while reading or writing, a bit stream duplicate will be created on destination –**2 BIOS anomalies & 9 FAT32 anomalies**

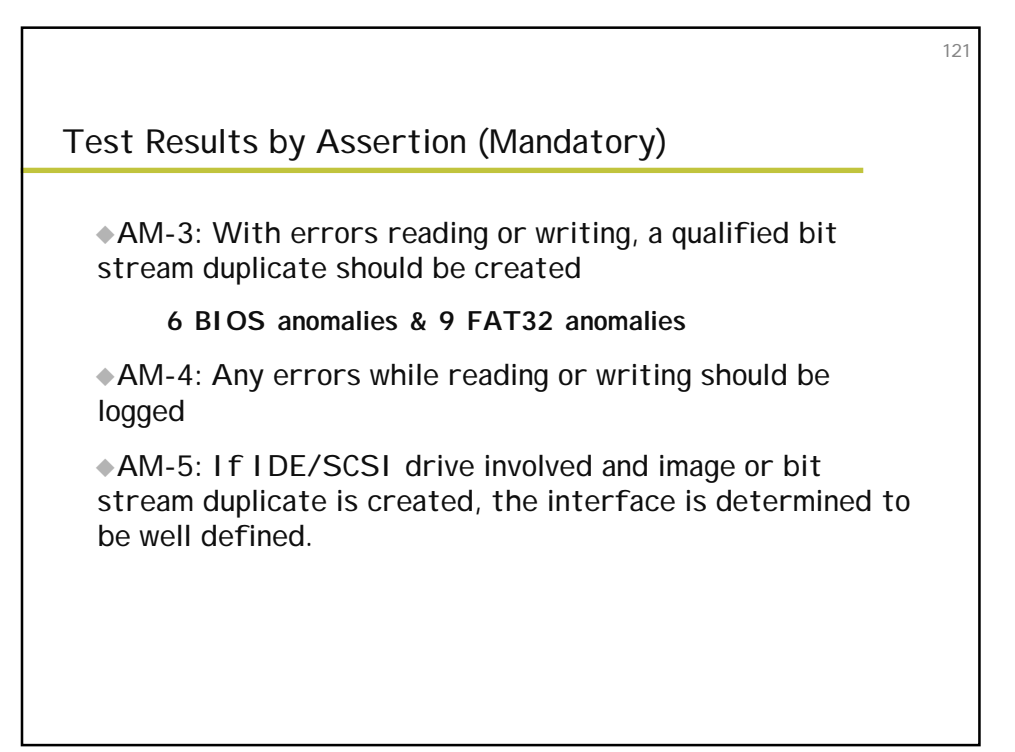

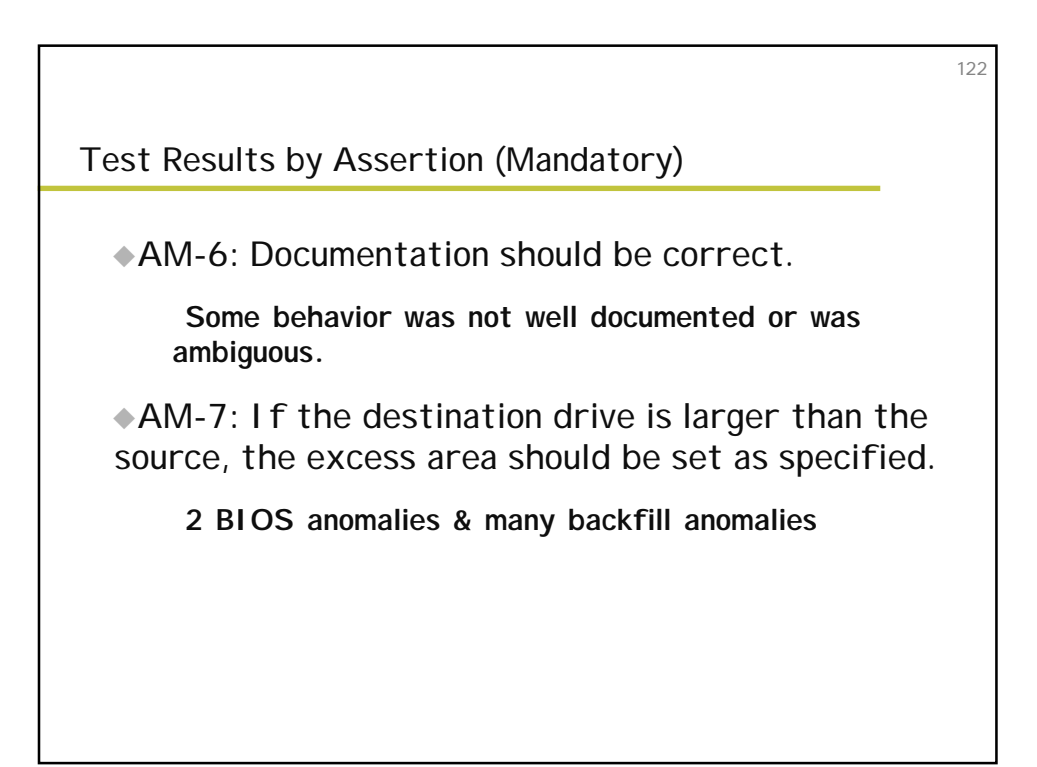

Test Results by Assertion (Mandatory)

#AM-8: If the destination is smaller, the duplicate is qualified by omitted portion of the bit-stream

123

124

–**User should be notified by SafeBack.**

# Test Results by Assertion (Optional)

#AO-1: Before duplication the hash of one or more blocks of the source must be equal to the hash of the same blocks of the duplicated created if no read or write errors occur.

#AO-2: If more than one partition exists, the tool should produce any user-selected partition on the destination.

–**NTFS and Linux ext2 are not supported.**

–**A lot of FAT32 anomalies exist.**

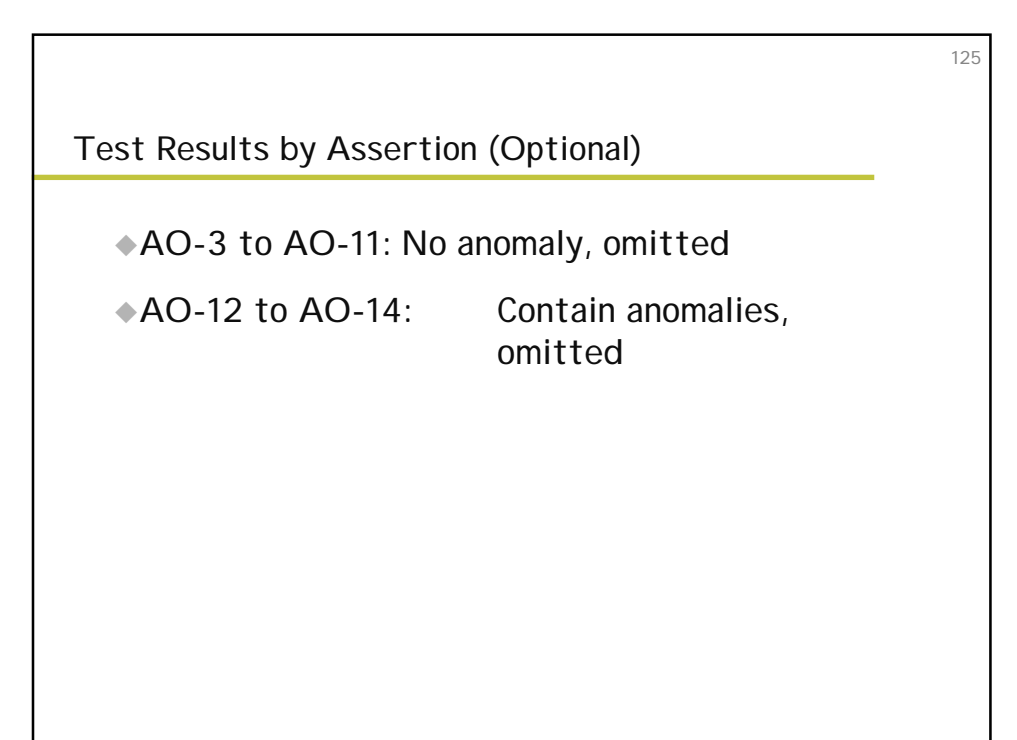

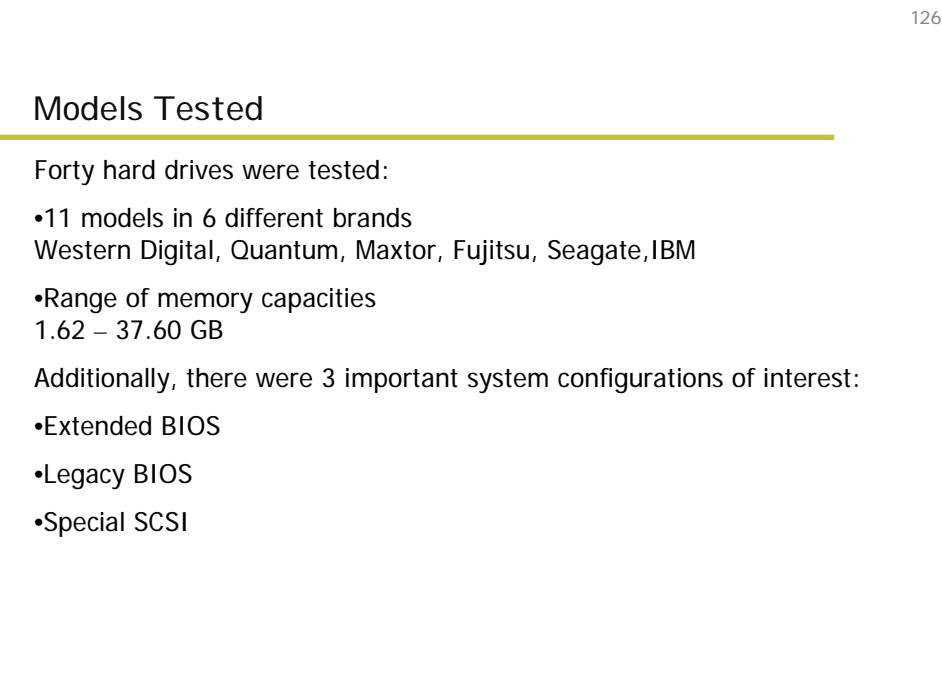

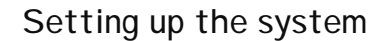

There are always 2 hard disks in each test:

•Source and destination

•May be a third image disk for certain tests

Booting up:

A runtime environment is created by using a DOS boot floppy. The floppy also has the necessary control scripts and log files.

127

128

If the hard drive is to have FAT32 partitions, then the machine is booted with a WIN98 boot disk; otherwise a DOS 6.3 disk is used.

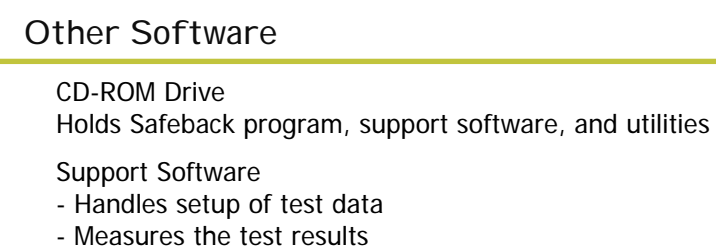

- Controls the testing process

Choosing Pairs

Source drive chosen based on interface, partition type; then the corresponding destination drive was chosen based on interface and relative size of source drive.

Testing Environment

◆ Support software: (from FS-TST testing suite, NIST)

–DISKWIPE**: initialization to a known value**

–DISKCMP**,** PARTCMP**,** ADJCMP **&** SECCMP**: comparison of source to destination**

129

–DISKHASH **&** SECAHSH**: detection of changes**

–CORRUPT**: corruption of an image file**

–BADDISK **&** BADX13**: simulation of a faulty disk**

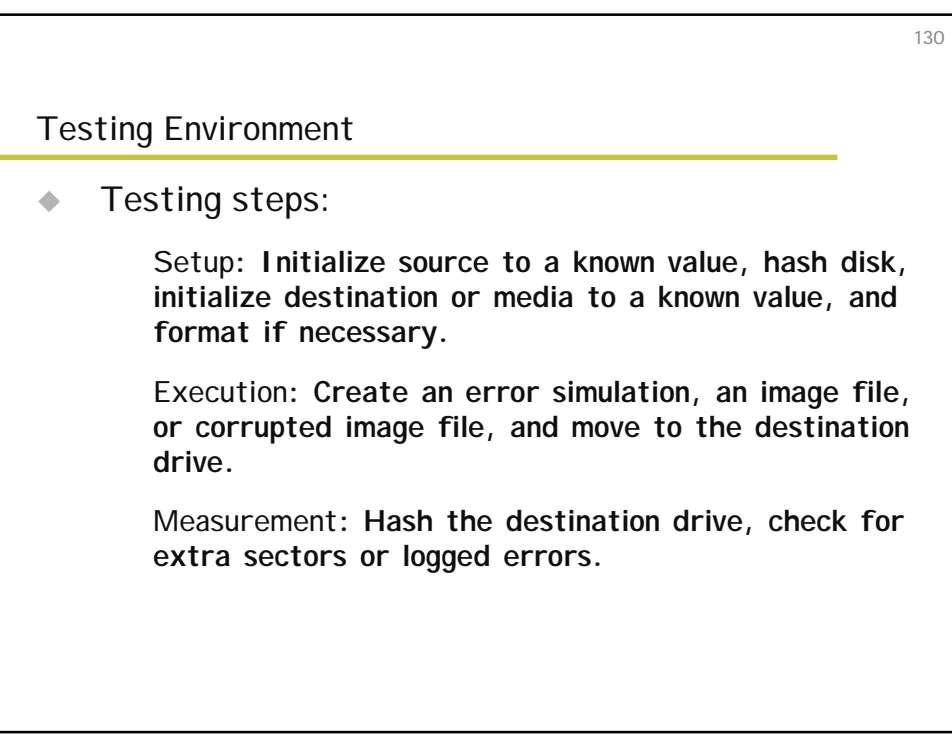

#### Interpretation of Test Results

 $\leftarrow$  Examines:

**1. Any changes on source disk?**

**2. Sectors copied correctly?**

**3. Alerts user if destination is smaller.**

131

**4. Excess sectors handled as specified?**

**5. Detects any changes to an image file?**

**6. Alerts user to any I/O errors?**

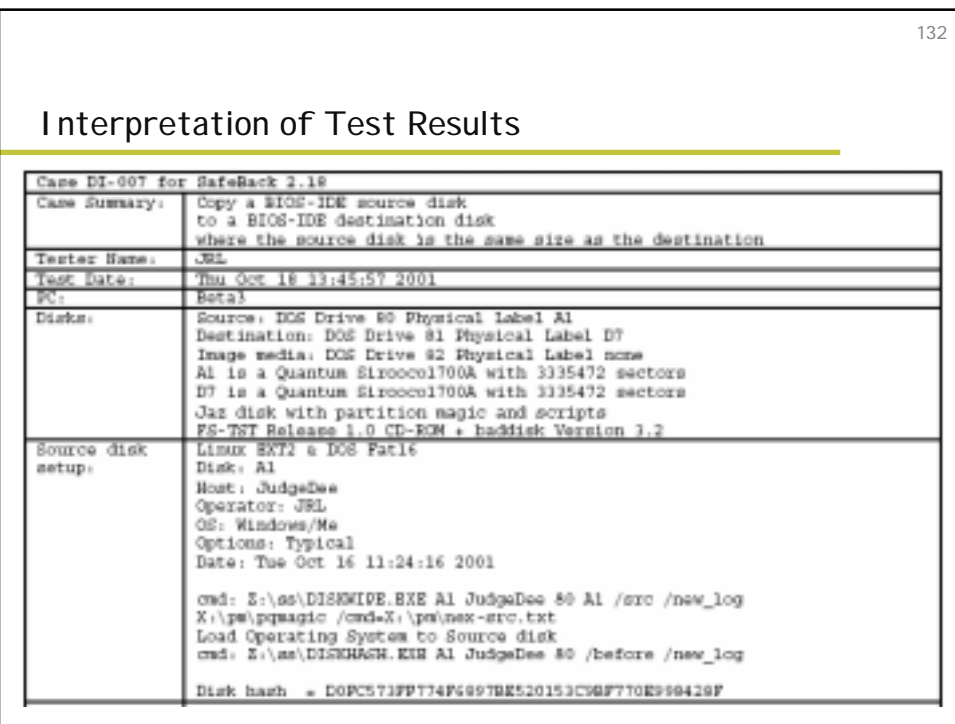

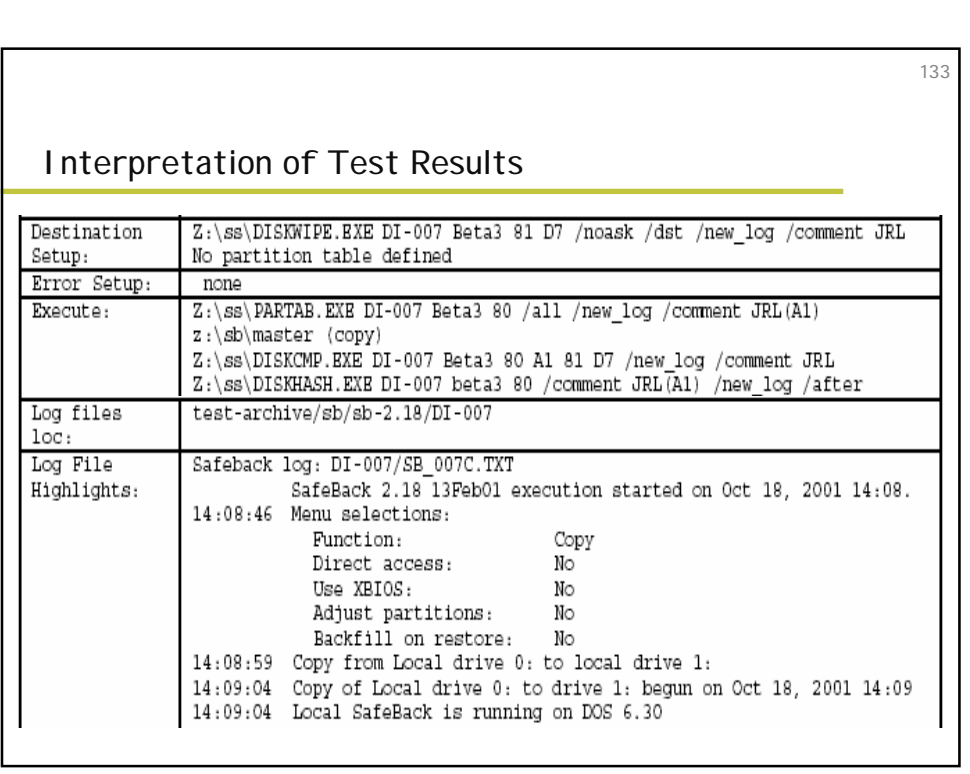

 $\Box$ 

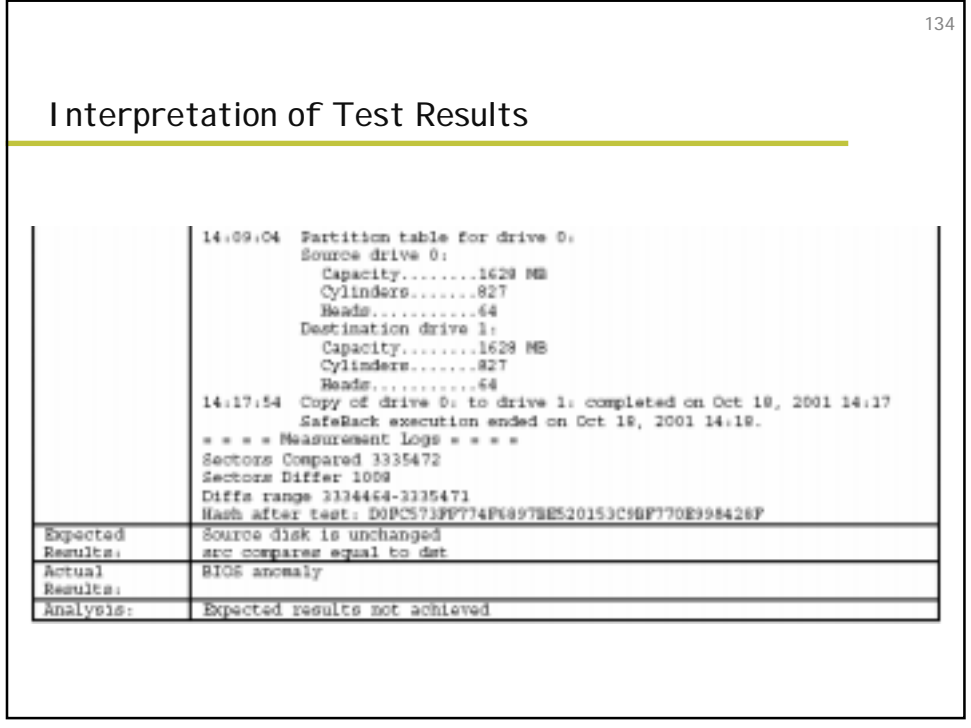

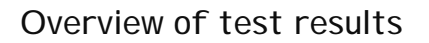

Out of about 112 tests performed with Safeback:

- 9 exhibited the Legacy BIOS missed sectors anomaly
- 31 exhibited the unexpected backfill anomaly
- 4 exhibited the cylinder alignment anomaly
- 19 exhibited the FAT32 sector change anomaly

**Disk Imaging Tool Specification & FS-TST: Forensic Software Testing Support Tools**

Group 6 Members:

Brett Myers Rob Shanley

135

#### **Introduction**

- # Computer Forensics Tool Verification Project at **NIST**
- **Tests to insure reliability of forensics tools used in** investigations

137

## 138 Purpose and Scope ◆ Purpose: – **Define disk imaging tools' requirements** » **Requirements used to derive assertions that will be tested** – **Define test methods** ◆ Scope: – **Software tools that copy or image hard disk drives (no floppy, zip, analog, cell phone, or pager media)**

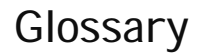

- $\blacklozenge$  Bit-stream duplicate – **Bit-for-bit digital copy of an object**
- **Disk compares equal** – **No differences between original and duplicate** – **Result of bit-stream duplicate**

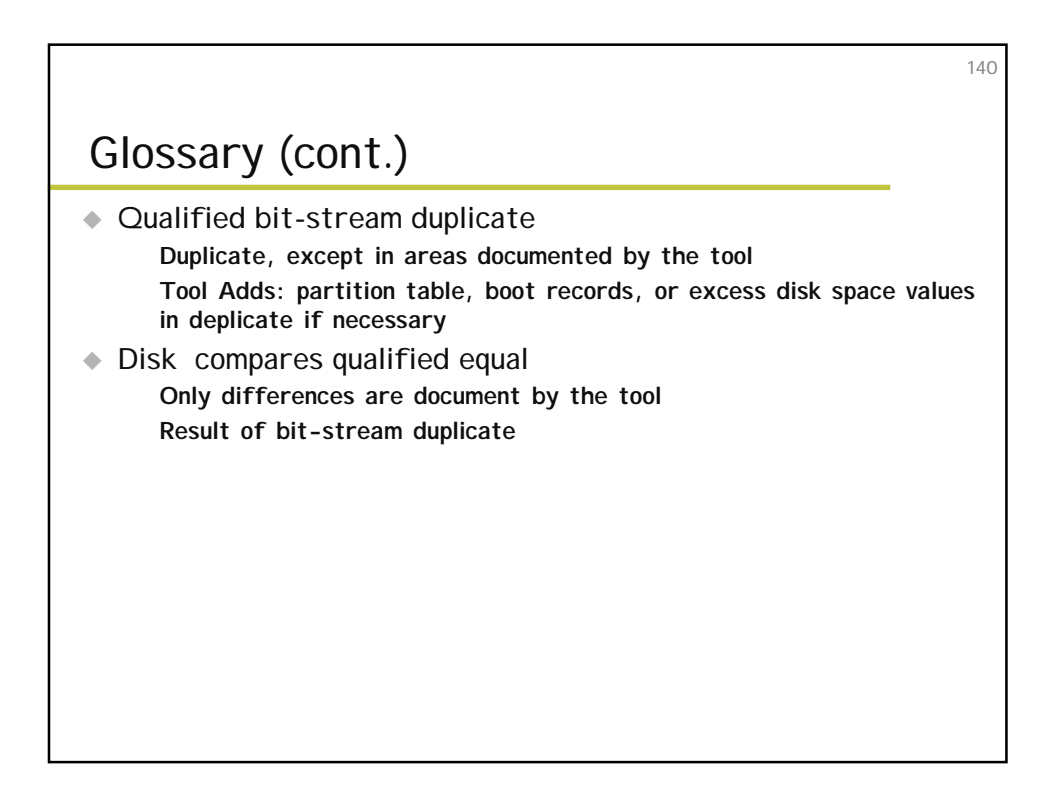

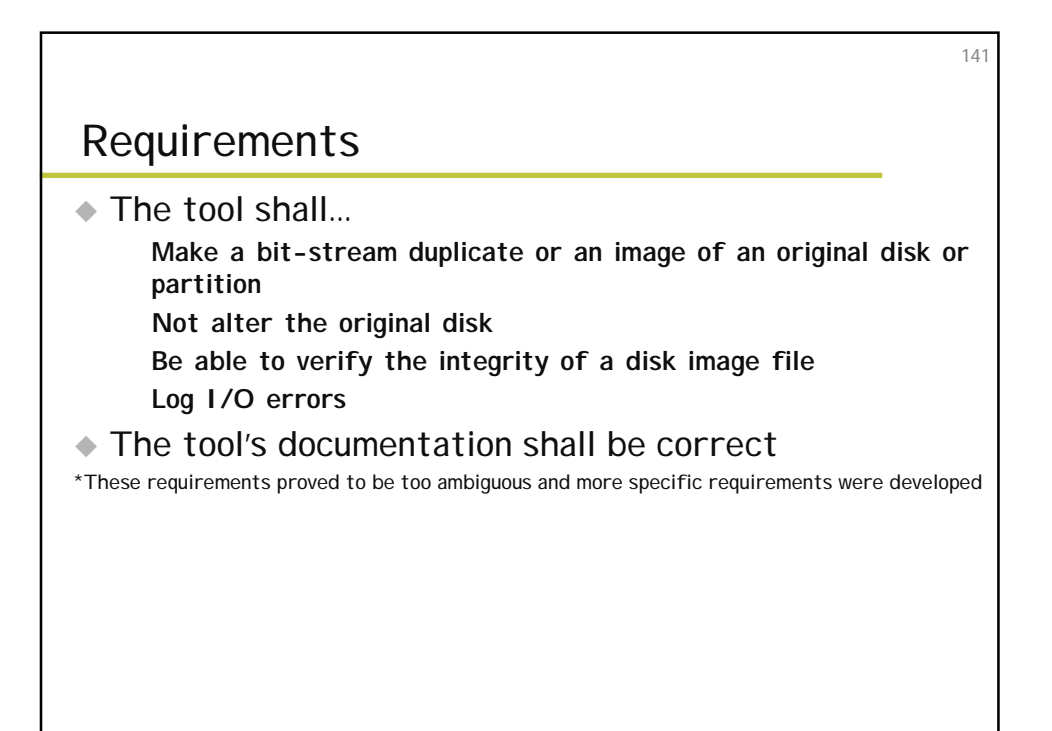

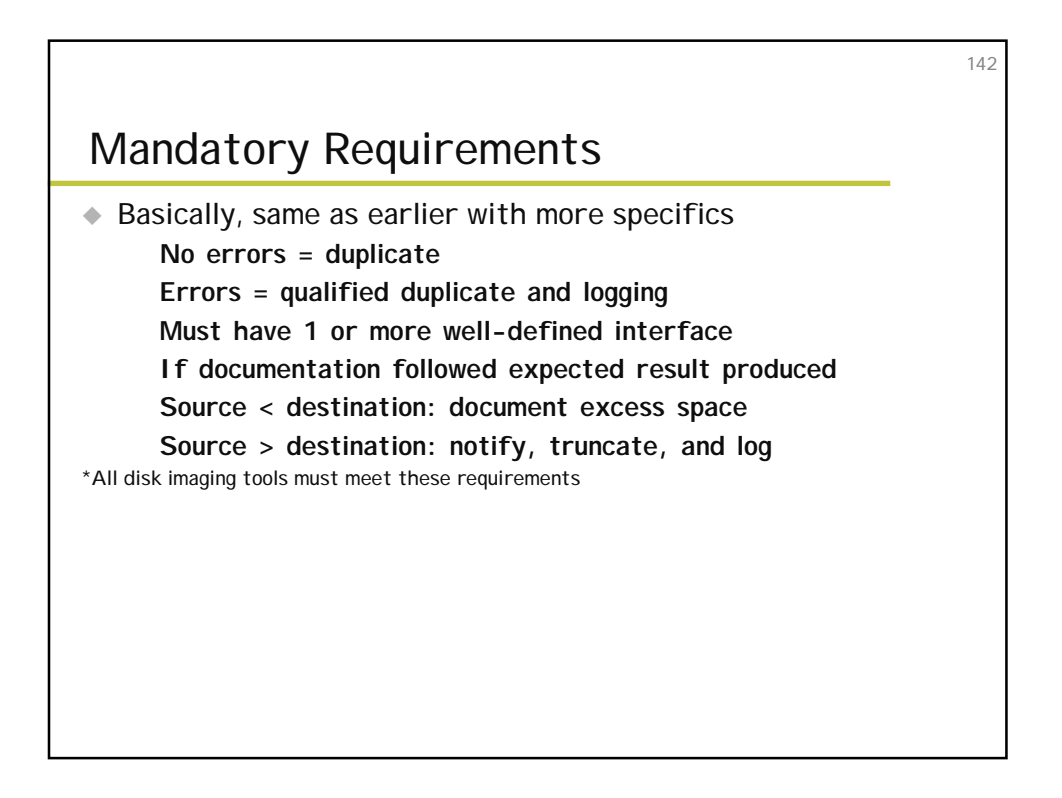

#### Optional Requirements

If present, will be tested as a mandatory requirement

143

144

- If not provided, the requirement does not apply
- $\triangle$  Examples

– **Compute a hash value of the original and duplicate** – **Compute hash values "block-by-block"** – **Extensive logging of the duplication process** – **Etc.**

## Assertions ◆ Each provides conditions that can be tested and the result expected ◆ Both mandatory and optional assertions  $\triangle$  Example: – **Requirement – The tool shall not alter the original** – **Assertion – If a source is accessed by the tool, then the source will not be altered** \*Abstract test cases are used to test the assertions
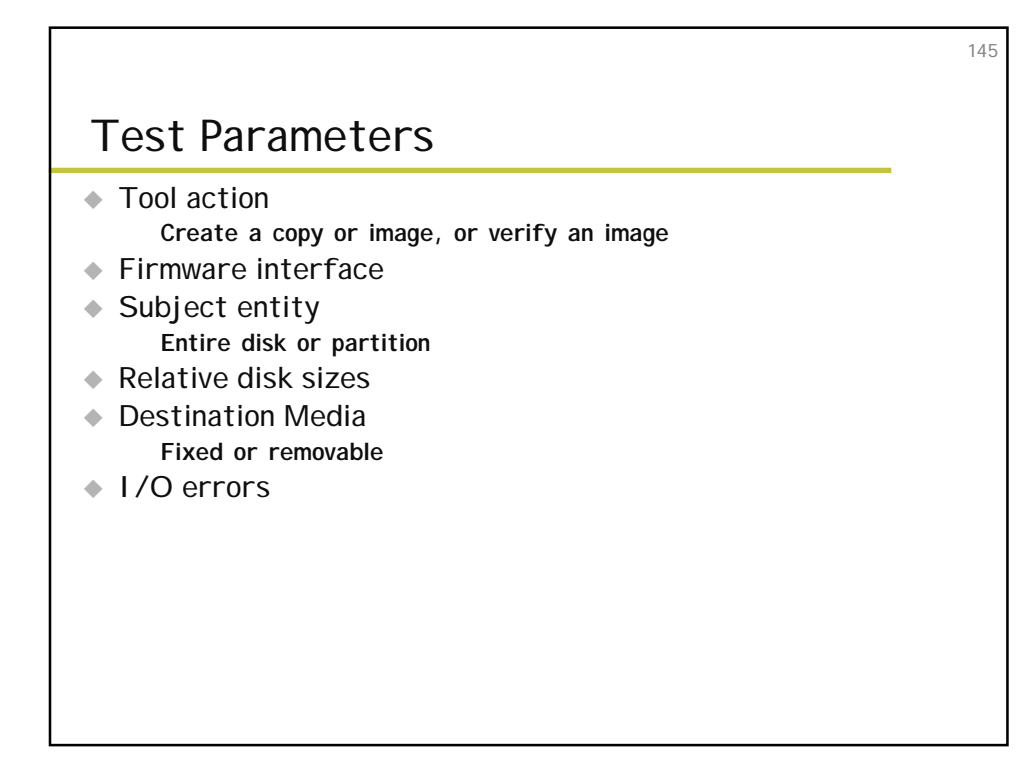

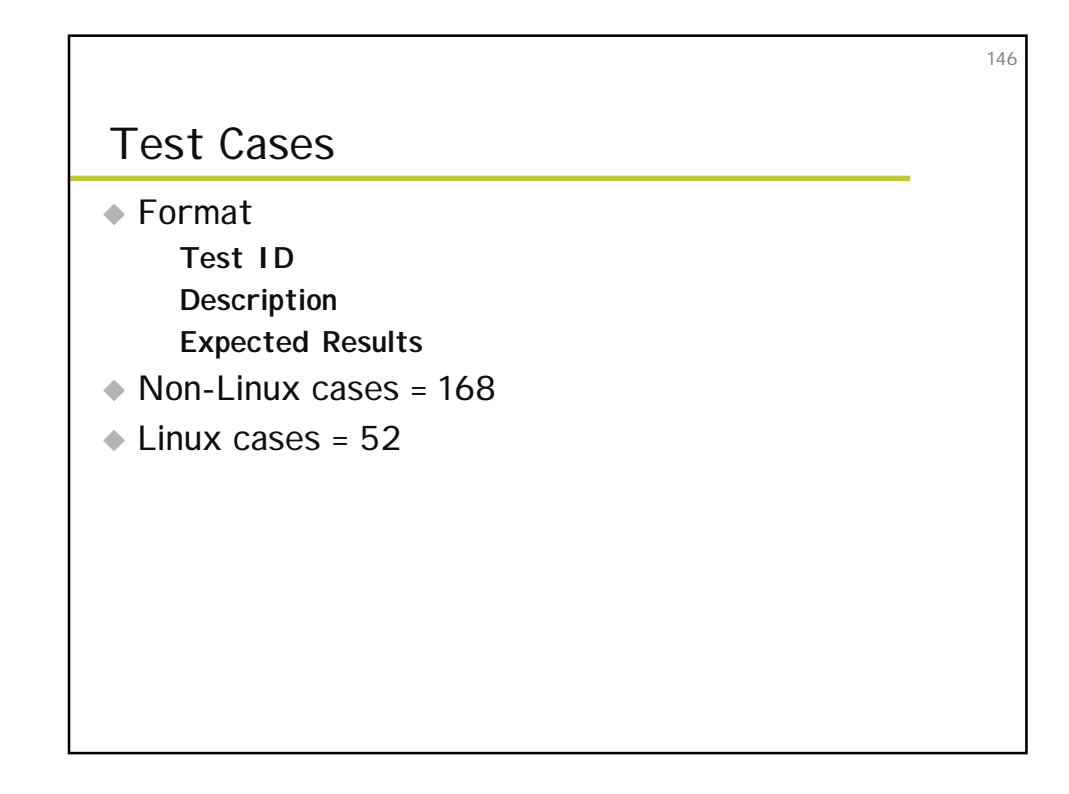

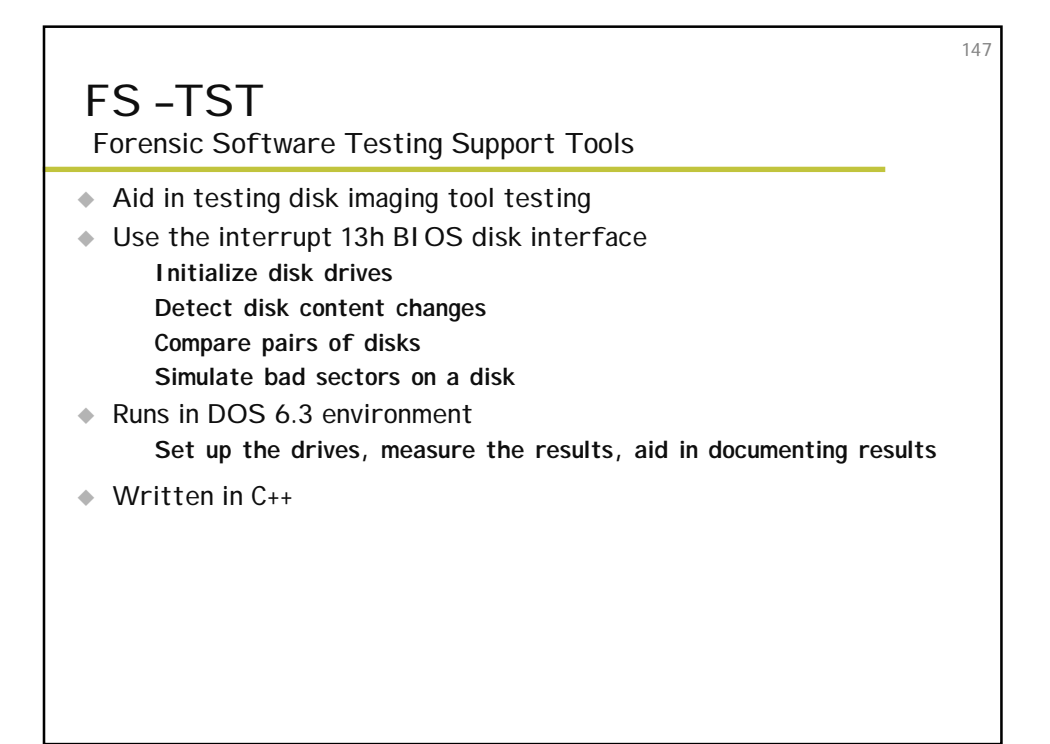

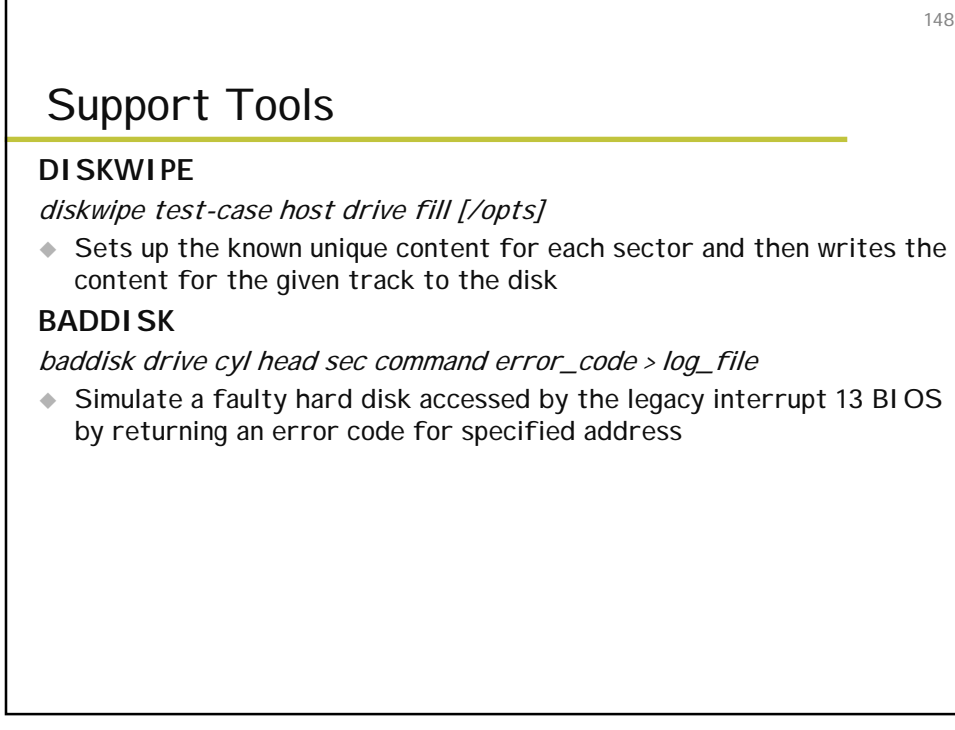

# Support Tools (cont.)

### **CORRUPT**

corrupt test-case host image-file index value [/opts]

◆ Used to change a single byte of an image file.

#### **ADJCMP**

adjcmp case host src-drv src-fill dst-drv dst-fill [/opts]

 $\triangleleft$  Used to compare two disks where the partitions copied to the destination are adjusted so that the copy is aligned on a cylinder boundary

## Support Tools (cont.)

### **DISKCMP**

diskcmp case host src-drv src-fill dst-drv dst-fill [/opts]

 $\bullet$  Used to evaluate the accuracy of a disk duplication operation.

### **PARTCMP**

partcmp case host src-drv src-fill dst-drv dst-fill [/opts]

 $\bullet$  Used to evaluate the accuracy of a partition duplication operation.

149

150

# Support Tools (cont.)

### **DISKHASH**

diskhash case host drive [/opts]

◆ For a designated hard drive, the diskhash program computes a SHA-1 hash on a specified hard drive.

151

152

#### **SECHASH**

sechash case host drive [/opts]

♦ For a designated hard drive, the sechash program computes a SHA-1 on a block of contiguous sectors from the specified hard drive.

## Support Tools (cont.)

### **LOGCASE**

logcase test-case host operator src dst media

♦ Used to create a log file recording basic information about the test case. (Case ID, host, operator, source disk drive, destination drive, other drive, date and time)

### **LOGSETUP**

logsetup disk host operator OS

 $\bullet$  Used to create a log file recording basic information about the test case. (disk label, host, operator, OS loaded, date and time)

# Support Tools (cont.)

### **PARTAB**

partab case host drive [/opts]

- $\triangleleft$  Used to print the partition table for a hard drive
- # **DISKCHG**
- diskchg test-case host drive [/opts]
- $\triangleq$  Used to setup hard disk drives for the testing and other support programs. Can set a single byte to a given value, can set a sector to all zeros or diskwipe style fill. Can also be used to examine the contents of a sector.

## Support Tools (cont.)

### **SECCMP**

seccmp case host src-drv src-fill dst-drv dst-fill [/opts]

◆ Used to compare two disk sectors.

### **SECCOPY**

seccopy test-case host src\_drive src\_addr dst\_drive dst\_addr dst\_length [/opts]

◆ Used to copy blocks of sectors from one hard drive to another. Used to setup drives for the testing of the other support programs

153

154

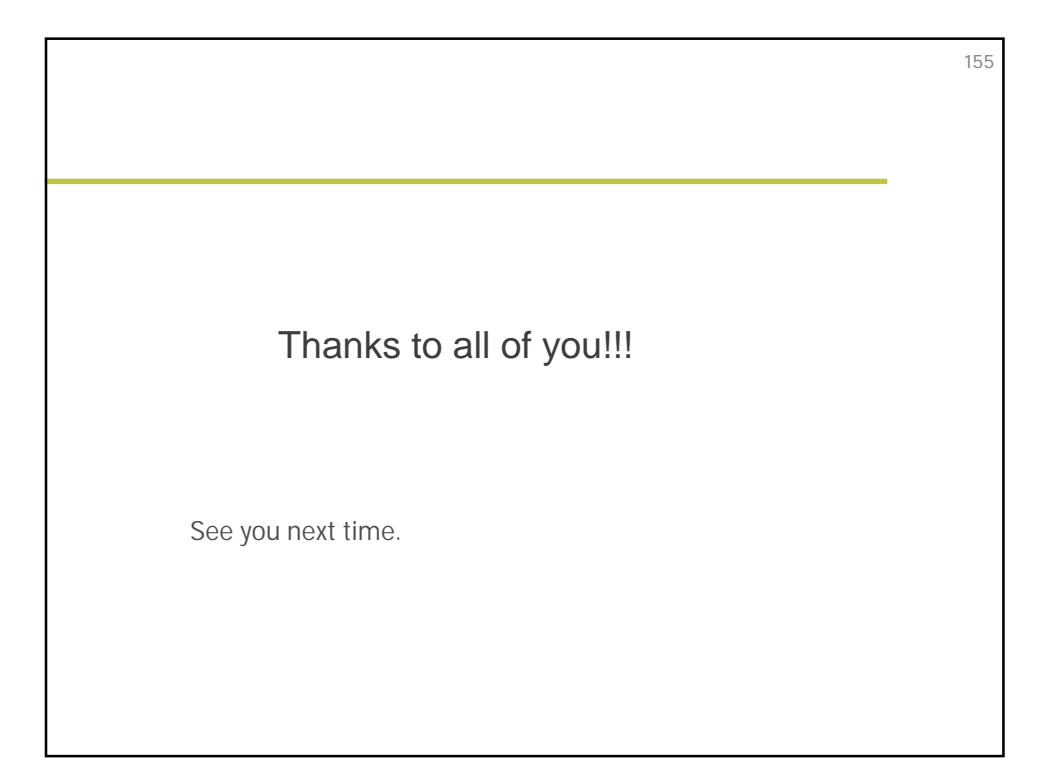